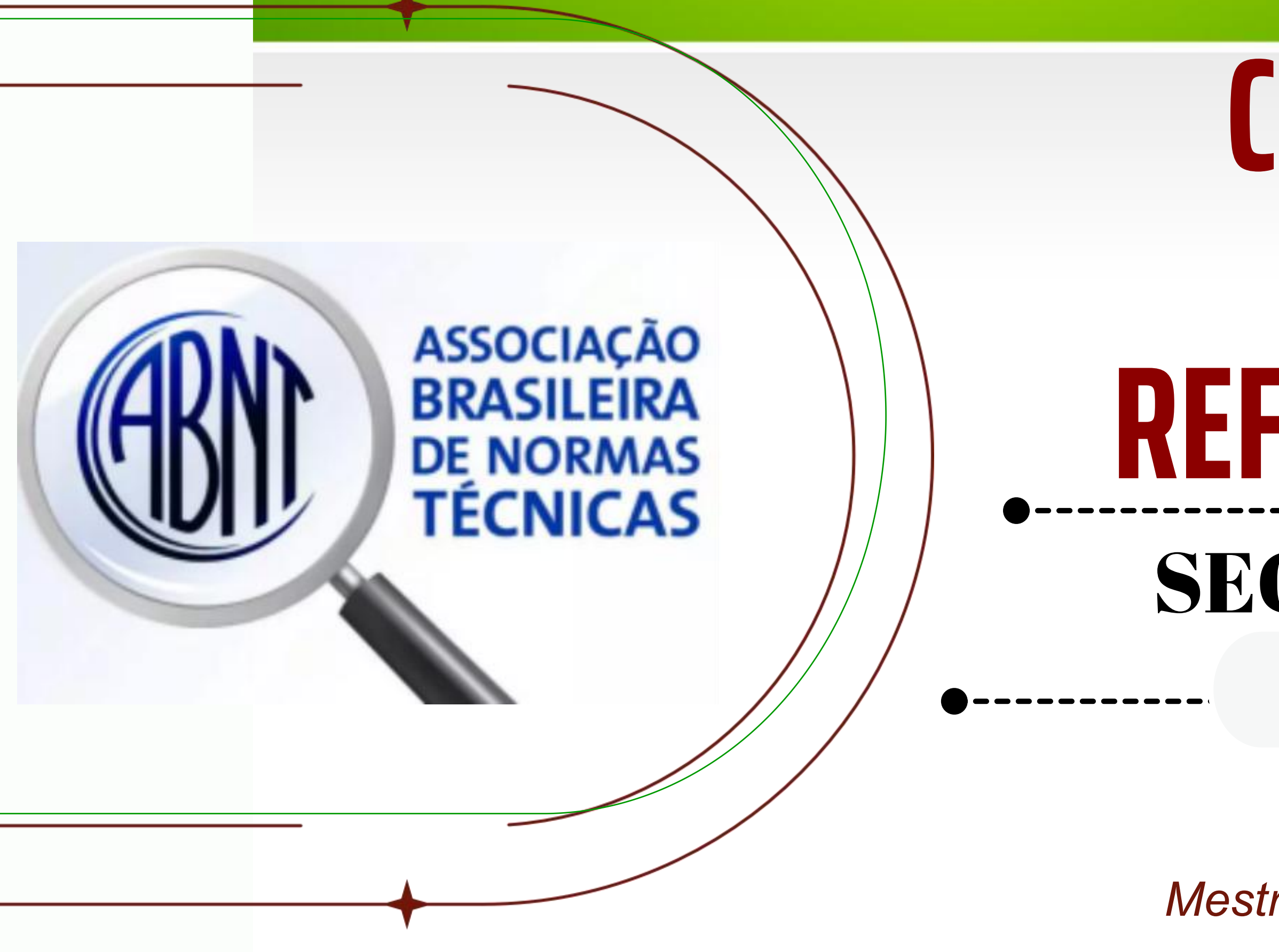

# **CITAÇÕES E REFERÊNCIAS: NILZETE GOMES** SEGUNDO A ABNT

*Bibliotecária UFRA (Campus Belém) Mestra em Ciência da Informação*

2023

# **NORMAS ATUALIZADAS**

### 6023-2018 10520-2023

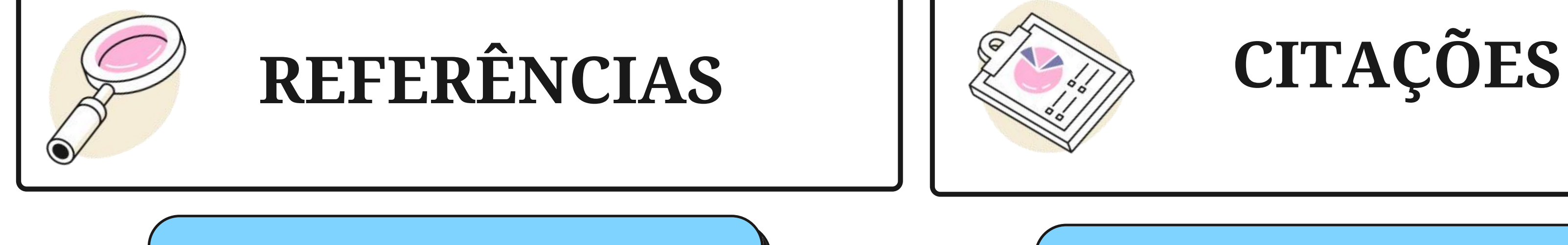

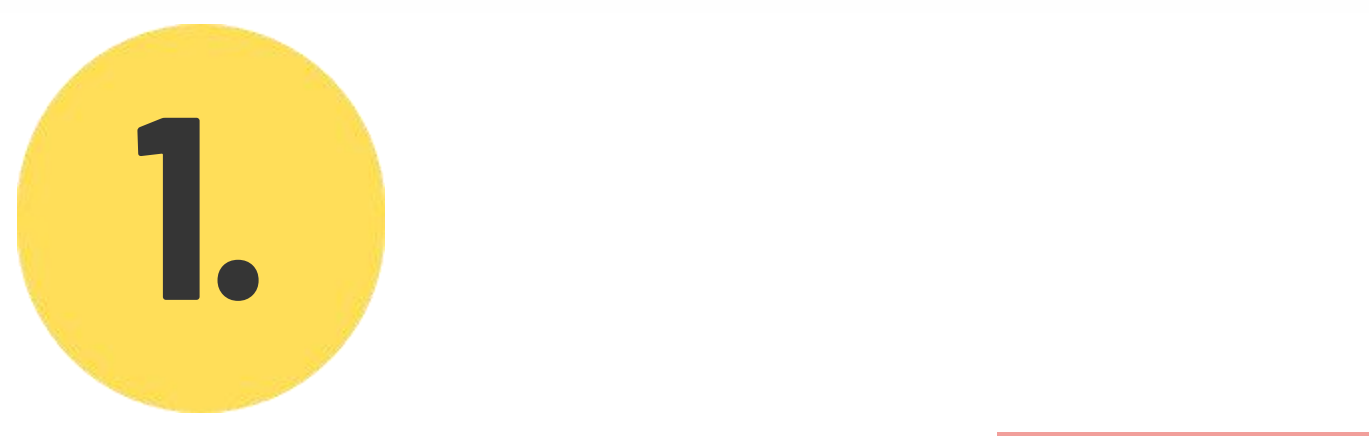

**O recurso tipográfico (negrito, grifo ou itálico) utilizado para destacar o elemento título deve ser uniforme em todas as referências de um mesmo documento; e h h c i c i c i c c c s s c i c i c i c i c i c i c i c i c i c i c i c i c i c i c i c i c i c i i c i i c i As referências são**<br>
alinhadas à esquerda do<br>
alinhadas à esquerda do destacar o elemento título<br>
entre si por espaço<br>
SIMPLES.<br>
SIMPLES.<br>
SIMPLES.<br>
SIMPLES.<br>
Cocumento:<br>
Cocumento:<br>
Cocumento:<br>
Cocumento:<br>
Cocumento:<br>
Co

# **REFERÊNCIAS: 6023-2018**

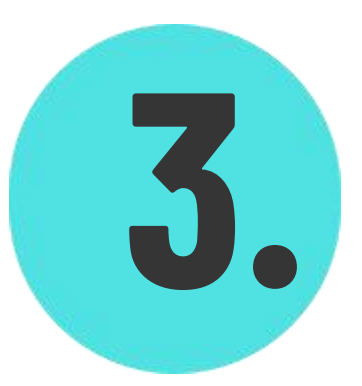

# **REGRAS IMPORTANTES:**

### **Só estarão nas referências os a u t o r e s q u e f o r a m obrigatoriamente citados no**

**alinhadas à esquerda do texto e são separadas entre si por espaço**

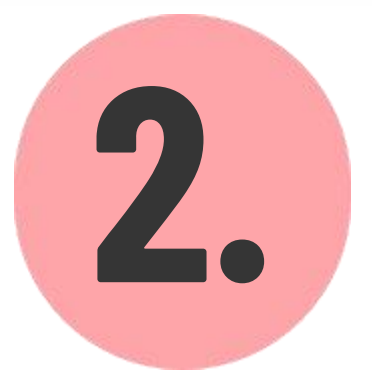

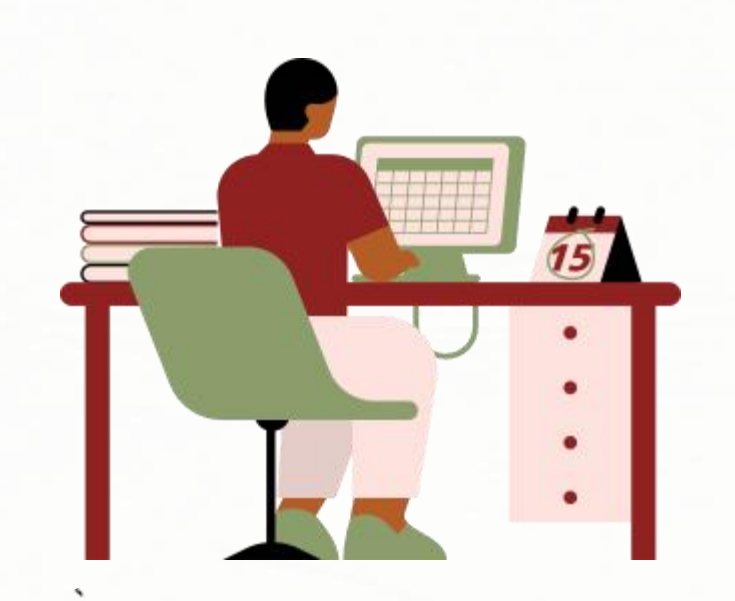

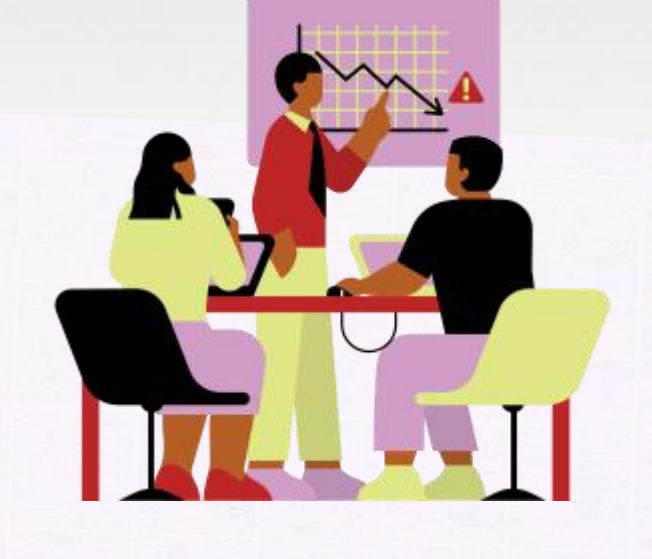

### AUTORIA

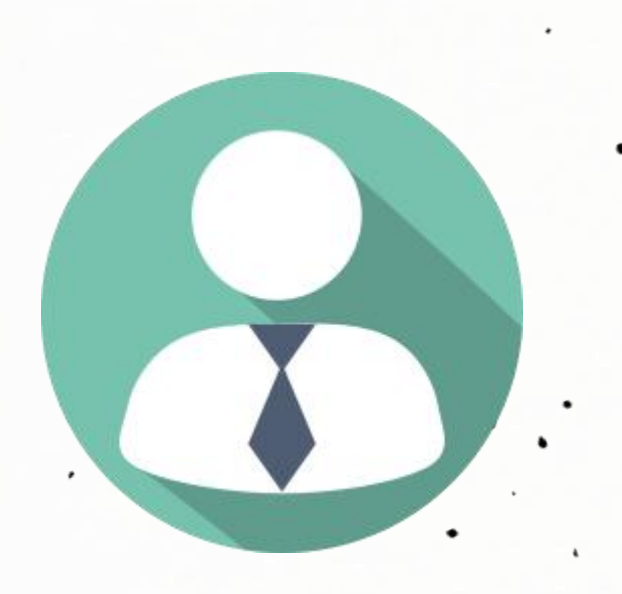

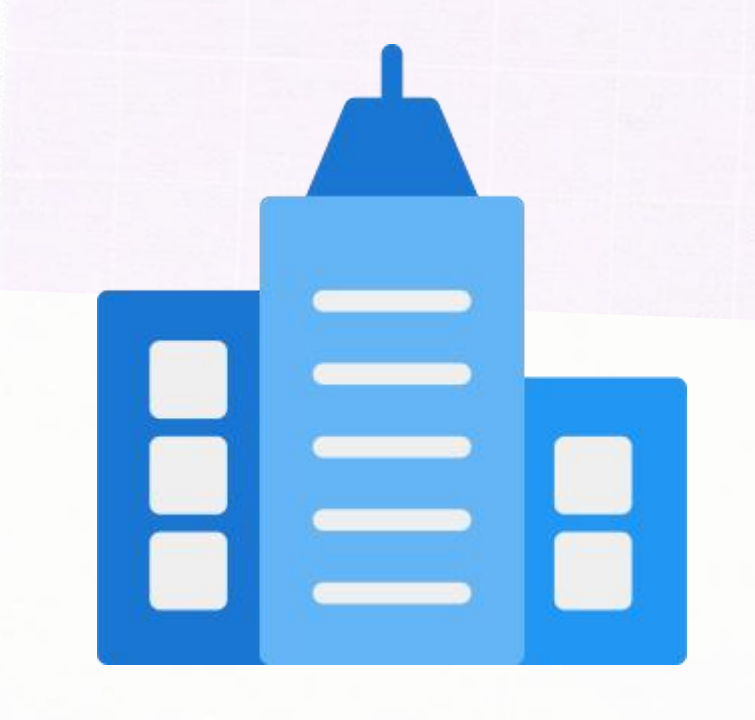

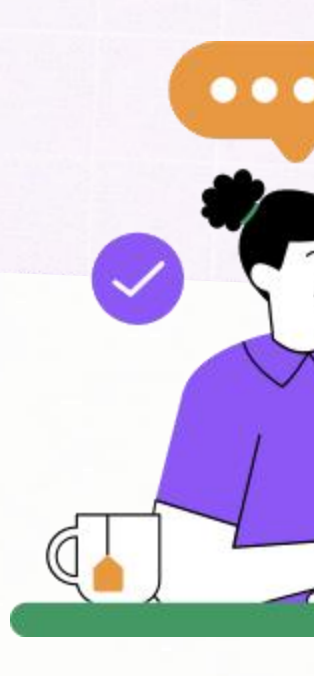

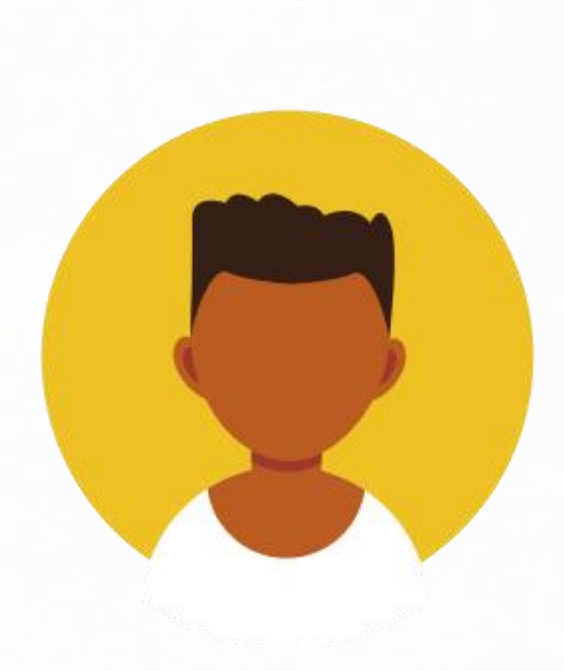

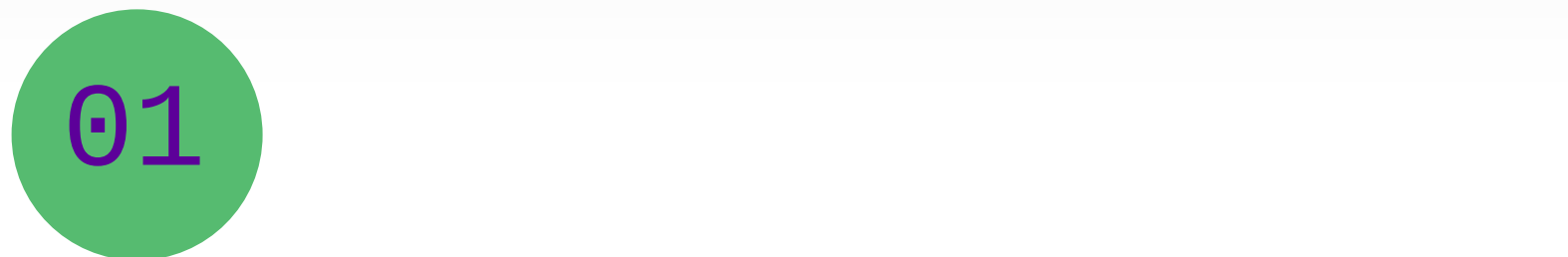

### **REFERÊNCIAS: 6023-2018 AUTORIA**

# AUTORIA: PESSOA FÍSICA

ALVES, Roque

### de Brito

FRANÇA, Júnia Lessa

SOUZA, João Silva

# ALVES, R. B.

FRANÇA, J. L.

SOUZA, J. S.

02

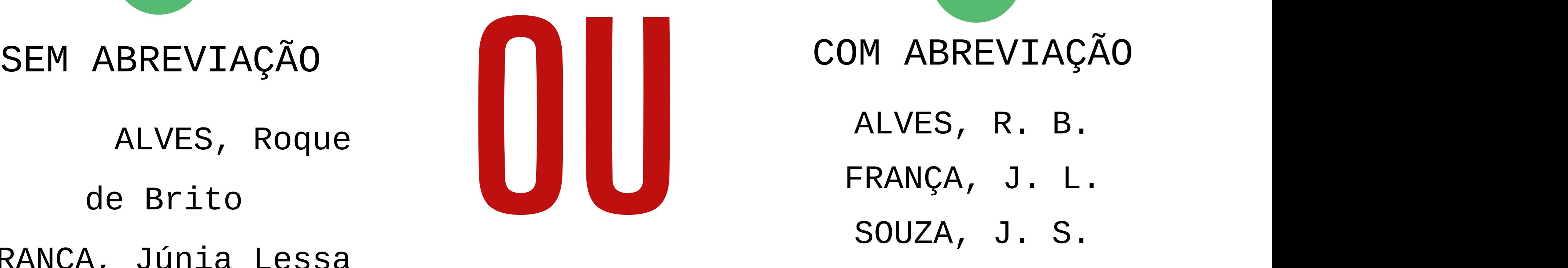

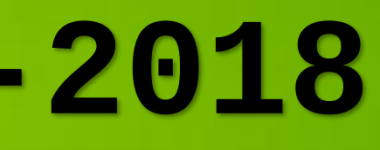

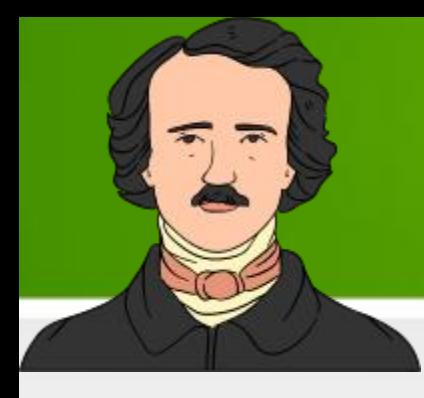

### **1 AUTOR:**

ASSIS, Machado de. **Memórias póstumas de Brás Cubas**. Recife, PE: Monte Cristo, 2008. 309 p. (Clássico da Língua Portuguesa).

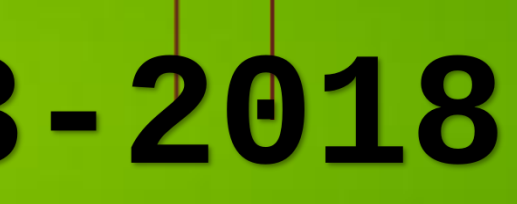

# AUTORIA CLASSICOS DA LINGUA PORTUGUESA **PÓSTUMAS DE**

**MACHADO** DE ASSIS

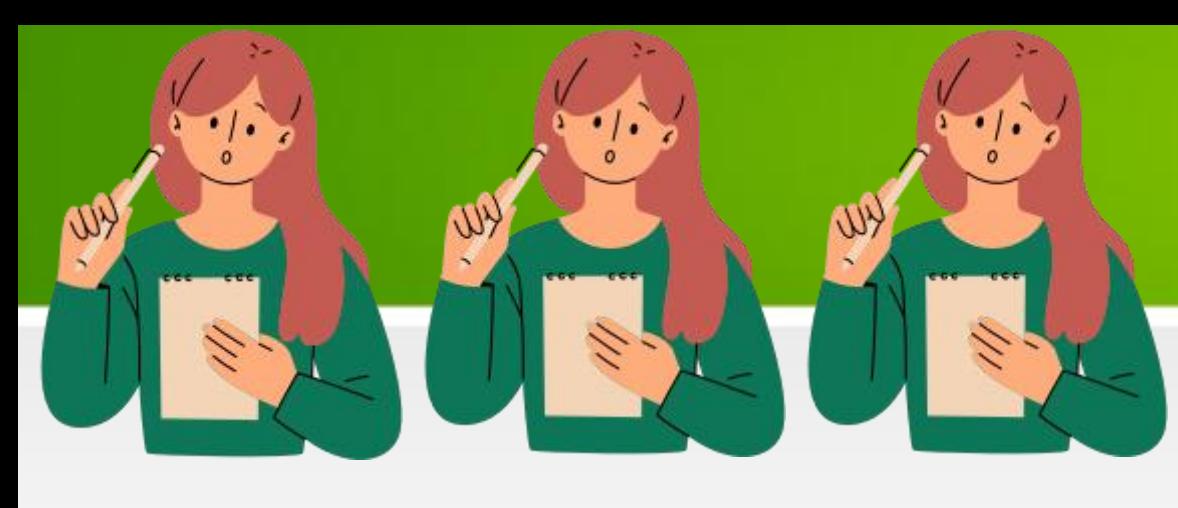

CAMPELLO, B. S.; CENDÓN, B. V.; KREMER, J. M. (org.). **Fontes de informação para pesquisadores e profissionais**. Belo Mencionam-se todos separados por ponto e<br>virgula.<br>CAMPELLO, B. S.; CENDÓN, B. V.; KREMER, J. M. (org.). Fontes<br>de informação para pesquisadores e profissionais. Belo<br>Horizonte: UFMG, 2000. 319 p. (Aprender; UFMG); 23).

**Organizadoras** 

### AUTORIA : FONTES DE INFORMAÇÃO PARA PESQUISADORES E PROFISSIONAIS

### **ATÉ3 AUTORES**

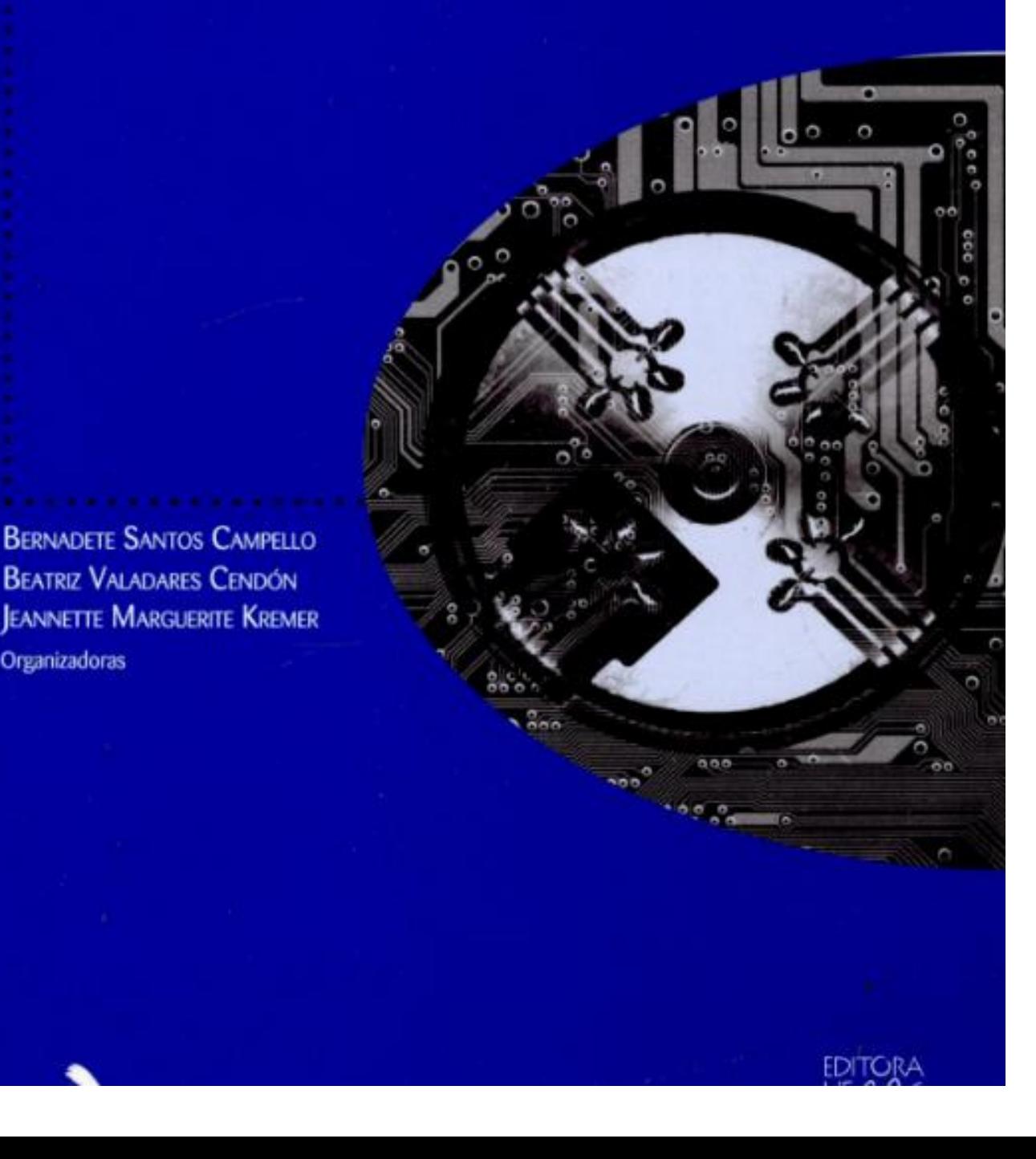

# **virgula.**

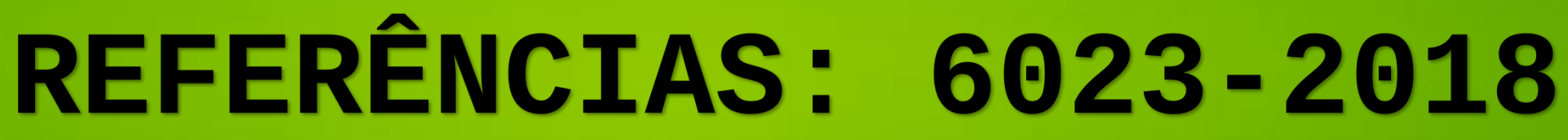

### **AUTORIA**

MENEZES, Afonso Henrique Novaes *et al*. **Metodologia científica**: teoria e aplicação na educação a distância. Petrolina, **PERIONAL MENEZES, Afonso Henrique Novaes** *et al.* **Metodologia<br>
PE: Universidade do Vale do São Francisco, 2019.<br>
PE: Universidade do Vale do São Francisco, 2019.** 

Afonso Henrique Novaes Menezes Francisco Ricardo Duarte Luis Osete Ribeiro Carvalho Tito Eugênio Santos Souza

### **MAIS DE 3 AUTORES**<br>Menciona-se apenas o primeiro e em seguida o *et al***. em itálico.**

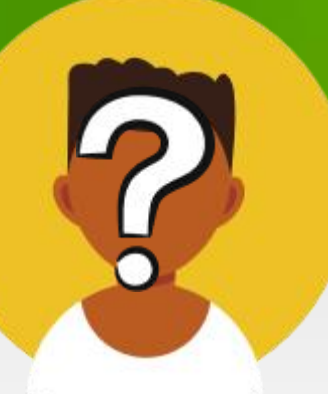

# **AUTORIA DESCONHECIDA**

COMO aprender mais em menos tempo: técnicas infalíveis para ser mais<br>
COMO aprender mais em menos tempo: técnicas infalíveis para ser mais<br>
COMO aprender mais em menos tempo: técnicas infalíveis para ser mais produtivo nos estudos. (Química em ação). Disponível em: https://www.baixelivros.com.br/didatico/como-aprender-em-menos-tempo. Acesso em: 19 ago. 2023.

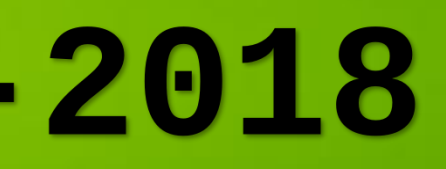

# AIS EM MENOS TEMPO

**Carlos Report** 

Link"

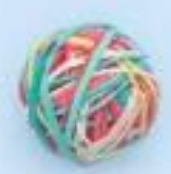

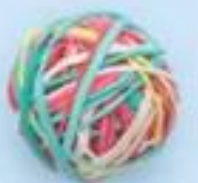

### **A entrada deve ser feita pelo TÍTULO da obra.**

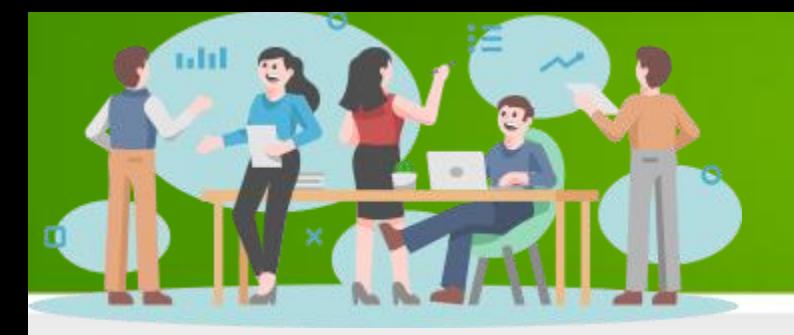

# **AUTORIA:**

A entrada deve ser feita pelo nome do responsável, seguido da abreviação, em letras minúsculas e no singular do tipo de participação (organizador, compilador, editor, coordenador, entre outros), entre parênteses.

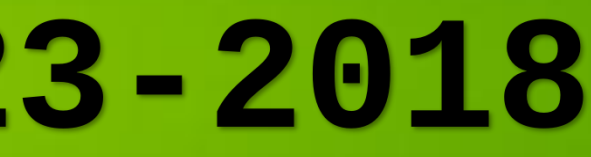

**(organizador, compilador, editor, coordenador, etc.)**

SIMIS, A.; NUSSBAUMER, G.; FERREIRA, K.P.(org.). **Políticas culturais para as artes**. Salvador: EDUFBA, 2018.242 p. (Coleção Cultura e pensamento; 3). Disponível em: https://repositorio.ufba.br/bitstream/ri/26055/1/PoliticaParaAsArtes\_CulturaPensamento-Vol3\_EDUFBA-2018.pdf. <br>Acesso em: 19 ago. 2023.

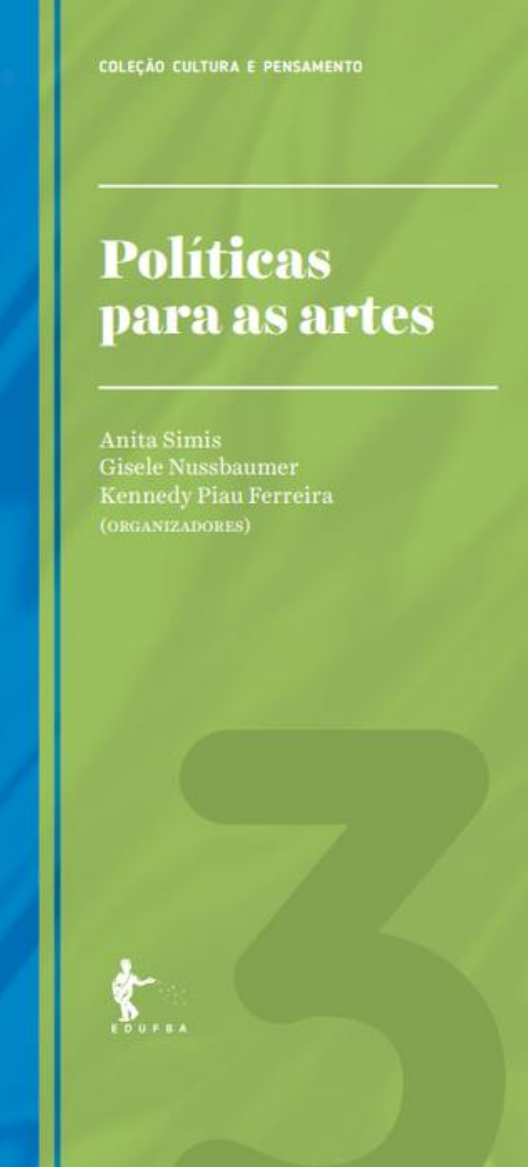

RIBEIRO, J. C.; FALCÃO, T.; SILVA, T. (org.). **Mídias sociais**: saberes e representações. Salvador, BA: UFBA, 2012. 294 p. Disponível em: https://edufba.ufba.br/livros-publicados/midias-sociais-saberes-e-representacoes. Acesso em: 19 ago. 2023.

# **REFERÊNCIAS: 6023-2018**

**AUTORIA: (organizador, compilador, editor, coordenador, etc.)**

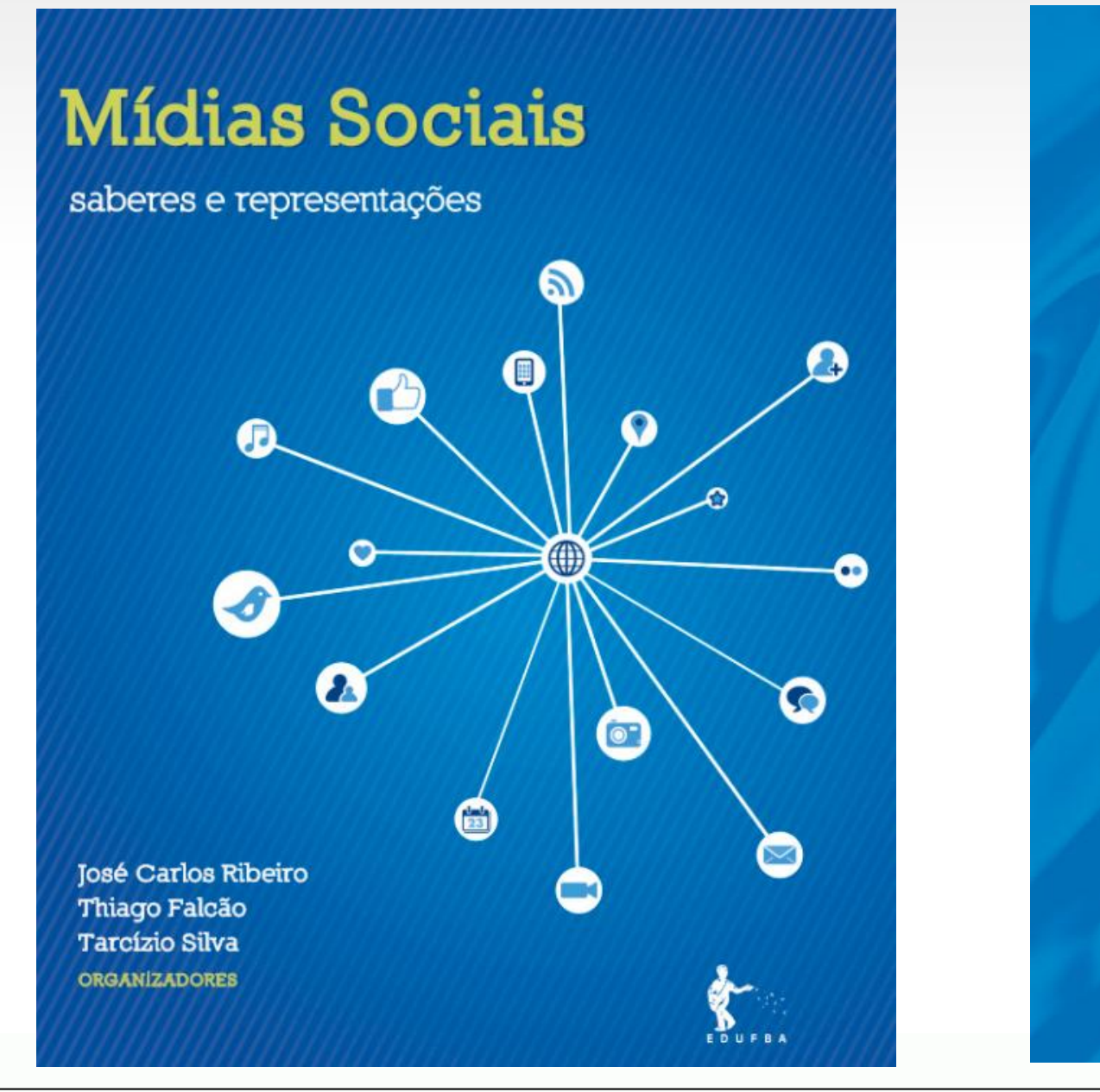

### **REFERÊNCIAS: 6023-2018 AUTORIA ENTIDADE- PESSOA JURÍDICA**

**Têm entrada pela forma conhecida ou como se destaca no documento, por extenso ou abreviada.**

UNIVERSIDADE FEDERAL RURAL DA AMAZÔNIA. **Resolução nº 352, de 28 de agosto de 2023**. Aprova o novo regimento da Ouvidoria da Universidade Federal Rural da Amazônia (Ufra). Disponível em: https://novo.ufra.edu.br/images/Conselhos Superiores/CONSUN/2023/resoluo n 352 de 28 de stemebro de 2023 assinada.pdf. Acesso em: 20 ago. 2023.

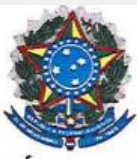

### SERVIÇO PÚBLICO FEDERAL MINISTÉRIO DA EDUCAÇÃO UNIVERSIDADE FEDERAL RURAL DA AMAZÔNIA CONSELHO UNIVERSITÁRIO

### RESOLUÇÃO Nº 352, DE 28 DE AGOSTO DE 2023

Aprova o novo regimento da Ouvidoria da Universidade Federal Rural da Amazônia (Ufra).

A Reitora da Universidade Federal Rural da Amazônia (Ufra), na qualidade de Presidente do Conselho Universitário (Consun), no uso das atribuições legais e estatutárias, com base no Processo: 23084.002633/2023-70, de acordo com aprovação deste Conselho na 2ª Reunião Ordinária do Consun de 2023, realizada no dia 28 de agosto de 2023, nos conformes da respectiva ata, resolve expedir a presente

### RESOLUÇÃO:

Art. 1º Aprovar o novo Regimento da Ouvidoria da Universidade Federal Rural da Amazônia (Ufra).

Art. 2º Revoga-se a Resolução nº 40, de 24 de novembro de 2010.

Art. 3º Esta Resolução entra em vigor na data de sua publicação no site da Ufra.

ASSOCIAÇÃO BRASILEIRA DE NORMAS TÉCNICAS. **ABNT NBR 6023**: informação e documentação: Referências: elaboração. Rio de Janeiro: ABNT, 2018.

(ÓRGÃOS GOVERNAMENTAIS, EMPRESAS, ASSOCIAÇÕES, CONGRESSOS, SEMINÁRIOS)

**NORMA BRASILEIRA** 

### **ABNT NBR** 6023

Segunda edição 14.11.2018

Versão corrigida 2 24.09.2020

Informação e documentação - Referências -Elaboração

Information and documentation - References - Developing

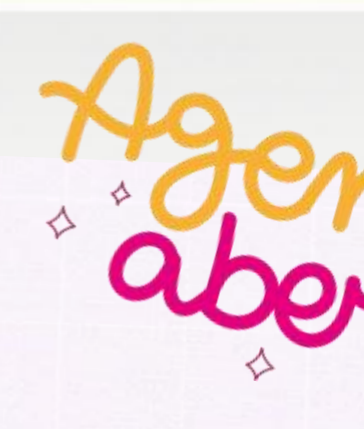

# TÍTULOS

.<br>Un romance solve a Casa Brones<br>w a Palâcia de Suckingham

Ecofriendly

**HISTÓRIA DA** 

SLUME I MANTISMO

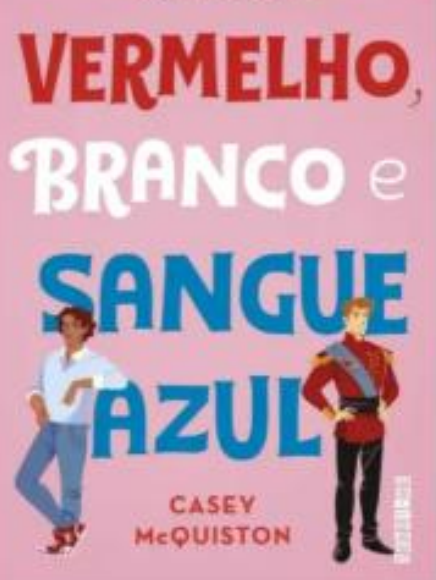

A Autor or A Cush Con ESTRED ALASCA? JOHN GREEN EDIÇÃO<br>COMEMORATIVI

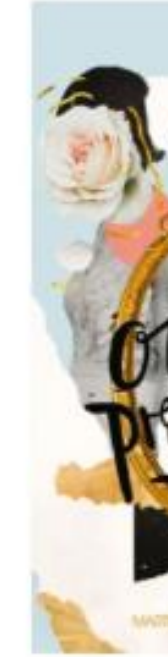

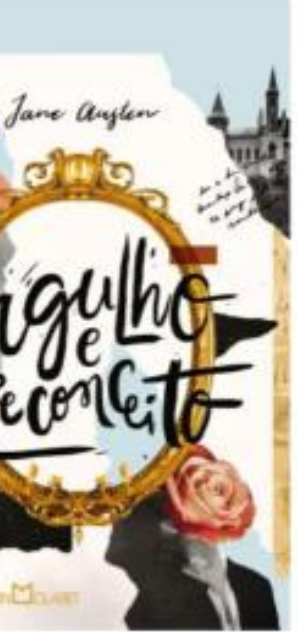

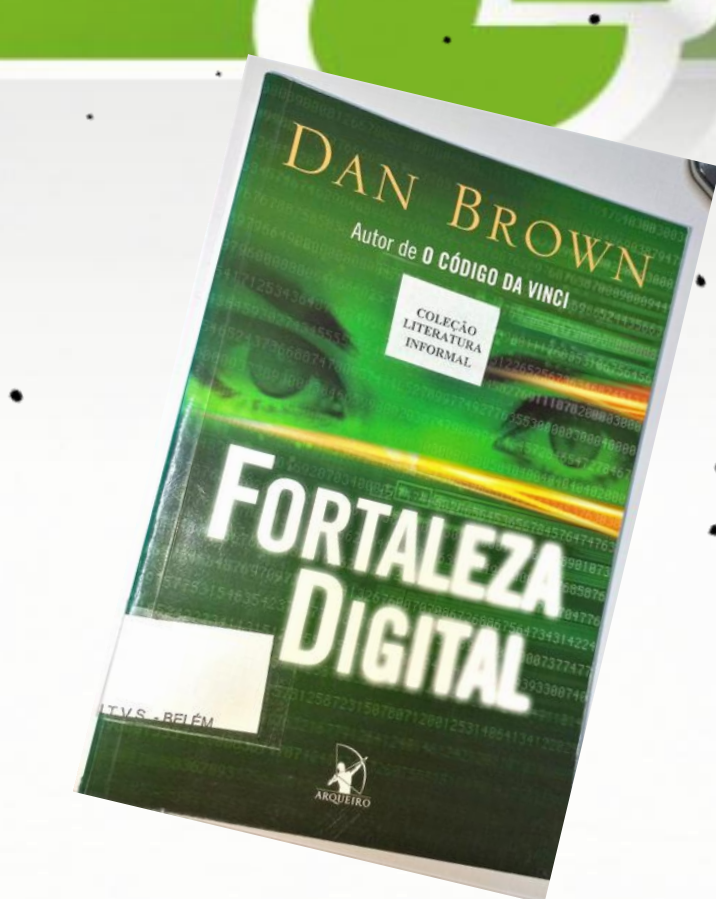

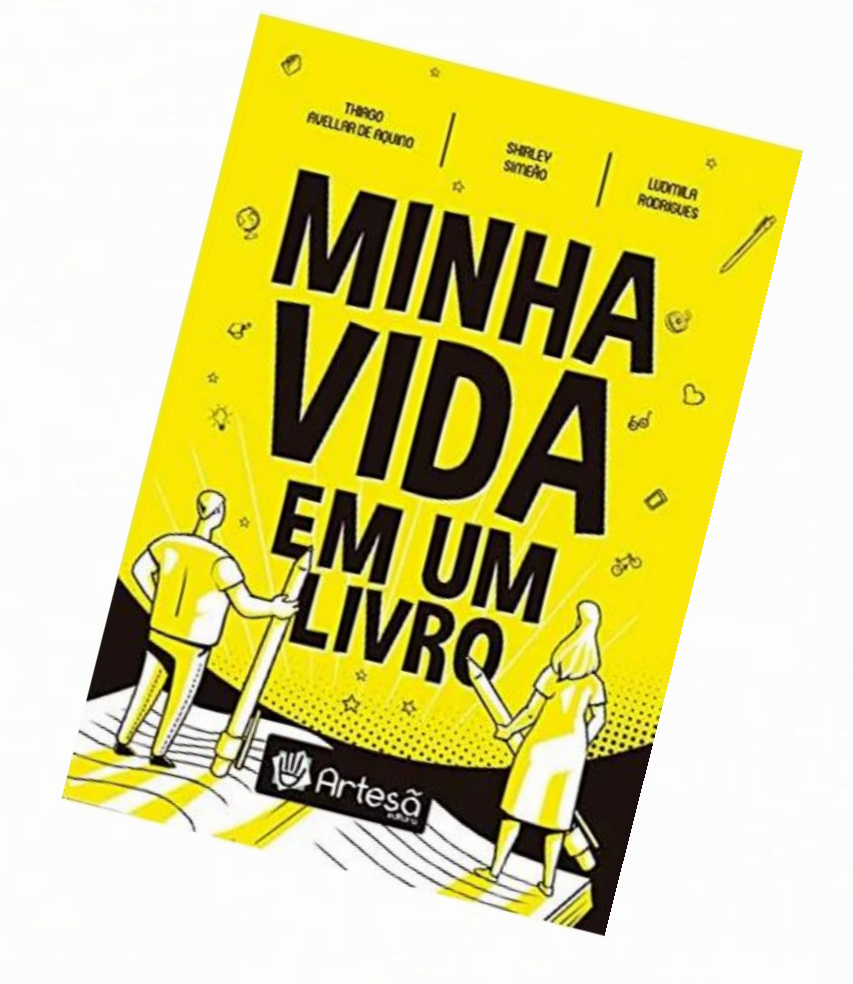

# **TÍTULOS**

# REFERÊNCIAS: 6023-2018: TÍTULOS

### **O TÍTULO E O SUBTÍTULO DEVEM SER REPRODUZIDOS COMO FIGURAM NO DOCUMENTO, SEPARADOS POR DOIS PONTOS.**

**EM TÍTULOS E SUBTÍTULOS LONGOS, PODEM-SE SUPRIMIR AS ÚLTIMAS PALAVRAS, DESDE QUE NÃO SEJA alterado o sentido. A supressão deve ser indicada por reticências entre colchetes.**

- 
- 
- Exemplo:
	-

PASTRO, Cláudio. **Arte sacra**: espaço sagrado hoje. São Paulo: Loyola, 1993. 343

- Exemplo:
	-

ARTE de furtar [...]. Rio de Janeiro: Nova Fronteira, 1992.

**OBS:**

**Os dois pontos e o subtítulo não são negritados.**

### **REFERÊNCIAS: 6023-2018:** LOCAL

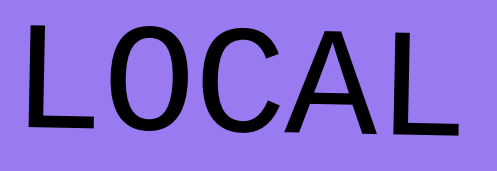

 $\mathbb{R}^{\mathbb{Z}}$ 

**SÃO PAULO**<br>BÃO PAULO<br>BÃO PAULO

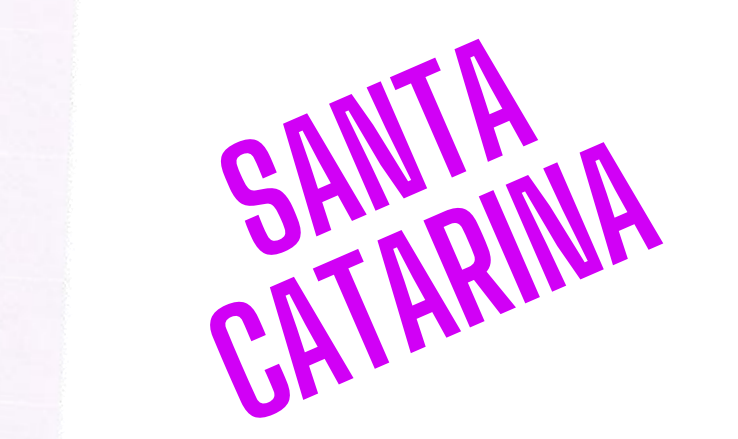

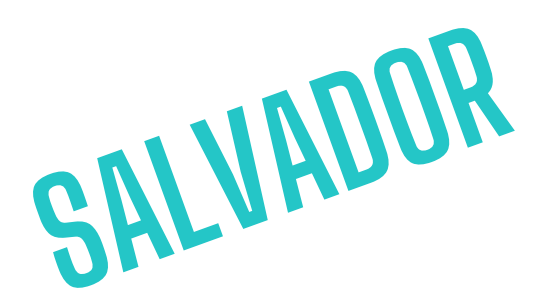

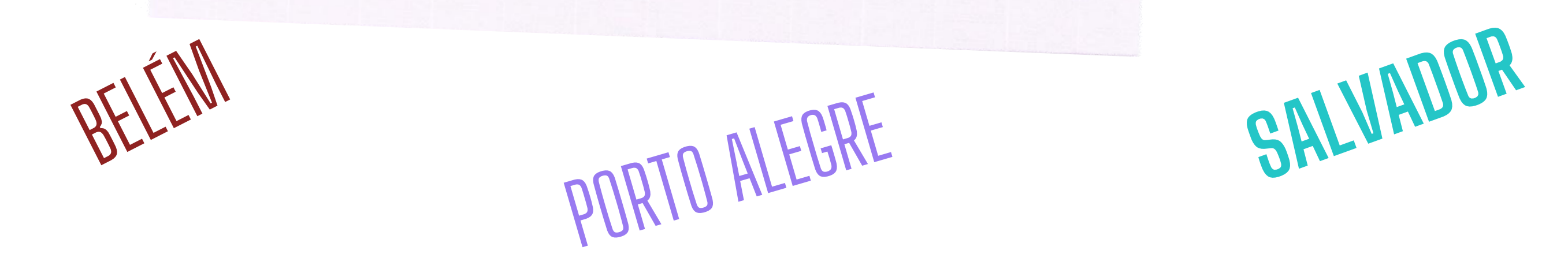

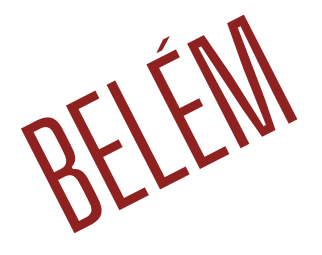

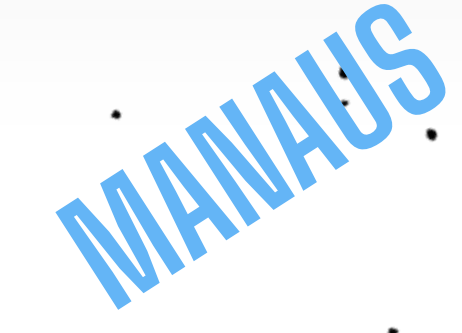

# REFERÊNCIAS: 6023-2018:LOCAL

### **LOCAL**

**O LOCAL DE PUBLICAÇÃO (CIDADE) DEVE SER INDICADO COMO CONSTA NO DOCUMENTO. NA AUSÊNCIA DO NOME da cidade, pode ser indicado o estado ou o país, desde que conste no documento.**

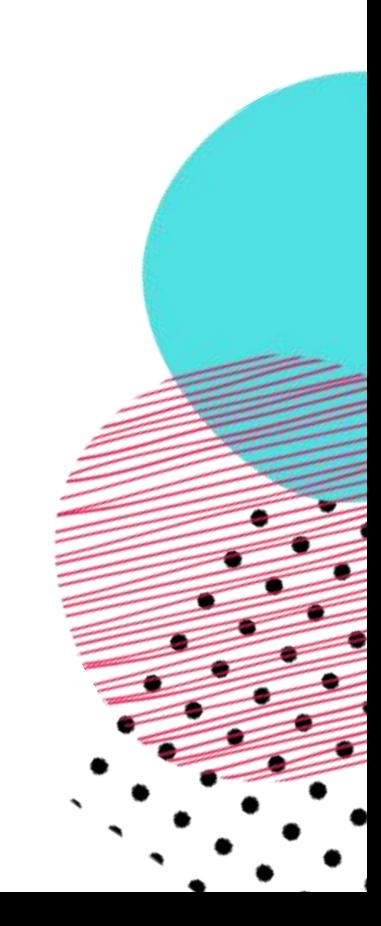

# **CIDADES HOMÔNIMAS**

Acrescenta-se a sigla do estado ou o nome do país, separados por vírgula

**Viçosa, AL Viçosa, MG Viçosa, RN**

**Brasília, DF Brasília, MG**

**Toledo, PR Toledo, España**

### **LOCAL NÃO IDENTIFICADO MASQUE PODESER LOCALIZADO NA OBRA**

Quando o local não aparece no documento, mas pode ser identificado, indicá-lo entre colchetes

LAZZARINI NETO, Sylvio. **Cria e recria**. [São Paulo]: SDF Editores, 1994. 108 p.

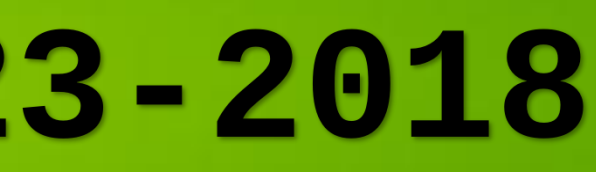

# **LOCAL NÃO IDENTIFICADO**

Caso não seja localizado o ano de publicação, deve ser indicado um ano, seja do copirraite (precedido da letra c em minúsculo e sem espaço), da distribuição, da impressão, entre outros.

CIPOLLA, Sylvia. **Eu <sup>e</sup> <sup>a</sup> escola 2ª série**. São Paulo: Paulinas, c1993. **EXEMPLO:**

 $\mathcal{L} = \mathcal{L}$ 

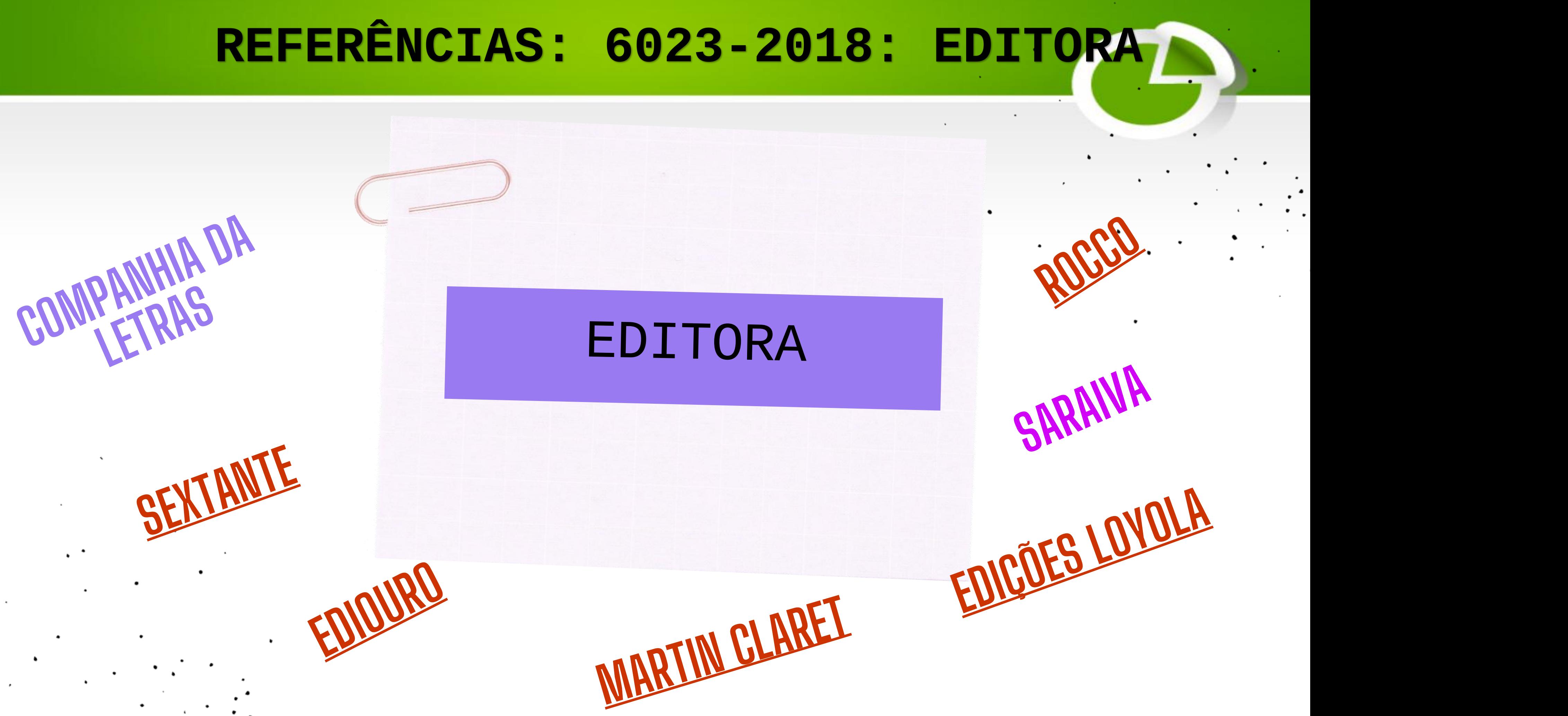

### REFERÊNCIAS: 6023-2018: EDITORA

### **EDITORA**

**O NOME DA EDITORA, DA GRAVADORA, ENTRE OUTRAS INSTITUIÇÕES RESPONSÁVEIS PELA PUBLICAÇÃO, DEVE SER INDICADO COMO APARECE NO DOCUMENTO, SUPRIMINDO-SE AS PALAVRAS QUE DESIGNAM A NATUREZA JURÍDICA OU COMERCIAL.**

EXEMPLO

DAGHLIAN, Jacob. **Lógica e álgebra de Boole**. 4. ed. São Paulo: Editora Atlas, 1995. 167 p.

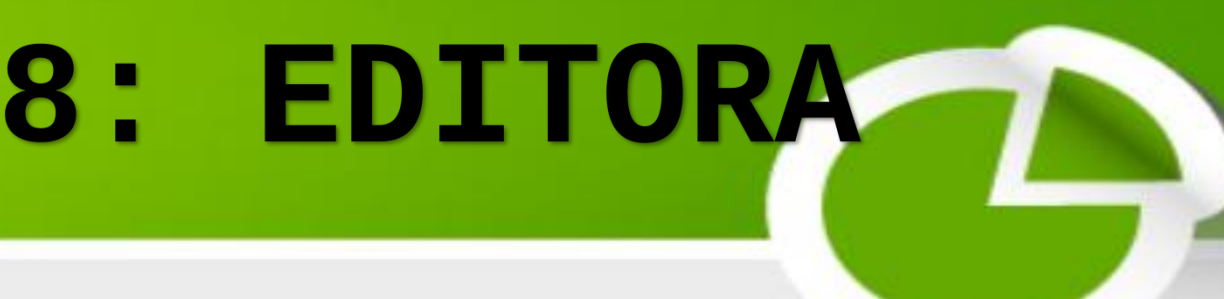

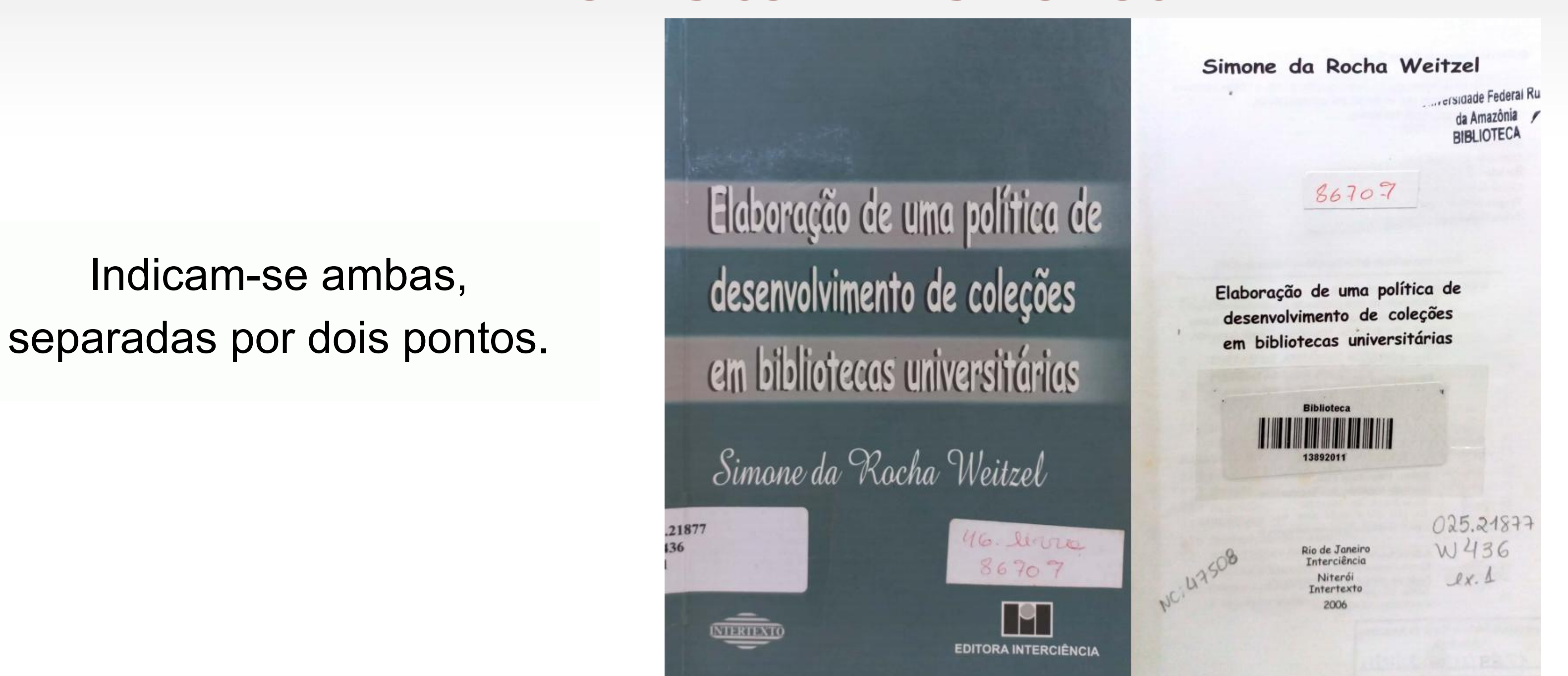

WEITZEL, S. R. M. **Elaboração de uma política de desenvolvimento de coleções em bibliotecas universitárias**. Rio de Janeiro: Interciência: Intertexto, 2006.

### REFERÊNCIAS: 6023-2018: EDITORA

# **2EDITORASCOMMESMO LOCAL**

Indicam-se ambas, desenvolvimento de coleções

### REFERÊNCIAS: 6023-2018: EDITORA

# **EDITORASCOMLOCAIS DIFERENTES**

**Duas editoras** - indicam-se ambas, com seus respectivos locais, separadas por ponto e vírgula;

ALFONSO-GOLDFARB, A. M.; MAIA, C. A. (coord.) **História da ciência**: o mapa do conhecimento. Rio de Janeiro: Expressão e **EXEMPLO:**<br>ALFONSO-GOLDFARB, A. M.; MAIA, C. A. (coord.) **História da ciência**: o map<br>Cultura; São Paulo: EDUSP, 1995. 968 p. (América 500 anos, 2).

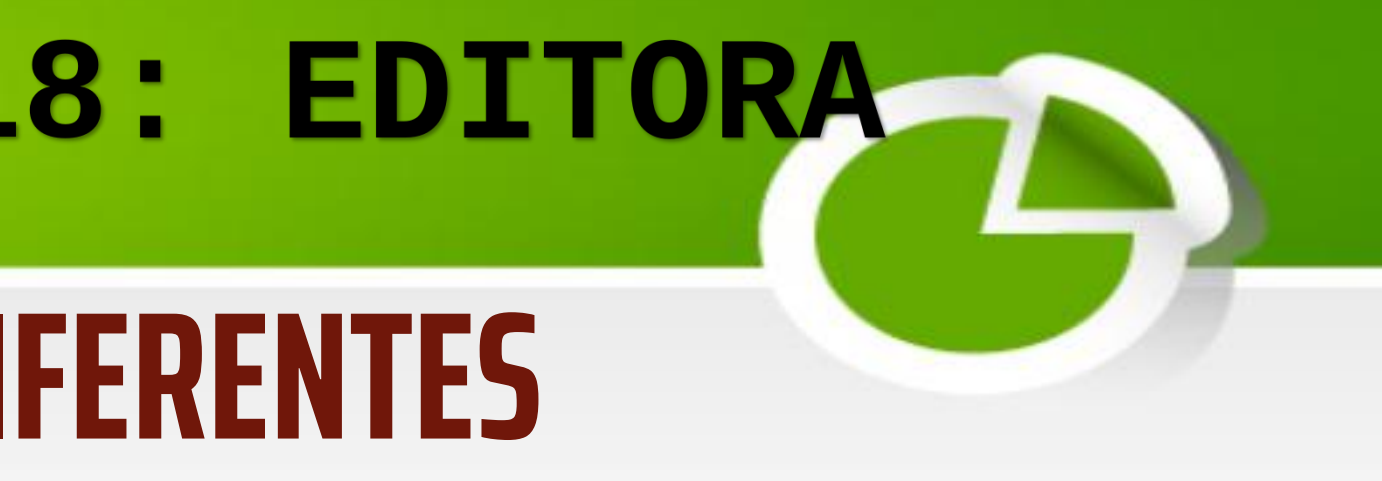

Três editoras ou mais - indica-se a primeira ou a que estiver em destaque.

### REFERÊNCIAS: 6023-2018: EDITORA

# **EDITORA NÃO IDENTIFICADA**

Quando a editora não puder ser identificada, deve-se indicar a expressão sine nomine, abreviada com letras minúsculas, entre colchetes e em itálico (somente a sigla) [*s. n.*]

**EXEMPLOS**:

FRANCO, I. **Discursos**: de outubro de 1992 a agosto de 1993. Brasília, DF: [*s. n.*], 1993. 107 p.

GONÇALVES, N. **Textos acadêmicos**. Salvador, BA: [*s. n.*], 2005.

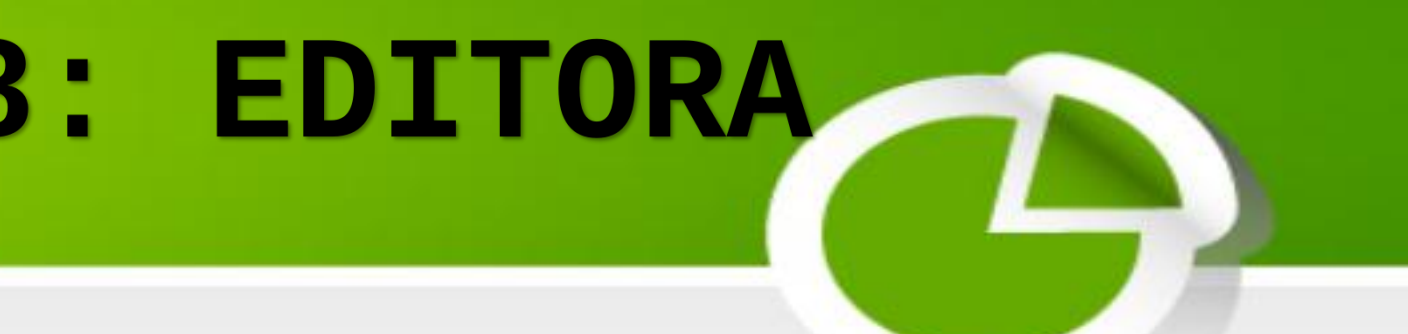

### REFERÊNCIAS: 6023-2018: LOCAL E EDITORA

# **LOCALEEDITORA NÃO IDENTIFICADOS**

Quando o local e o editor não puderem ser identificados na publicação, utilizam-se ambas as expressões, abreviadas e entre colchetes [*S. l.*: *s. n.*] (em itálico somente a sigla).

GONÇALVES, F. B. <sup>A</sup> **história de Mirador**. [S. l.: s. n.], 1993. **EXEMPLO:**

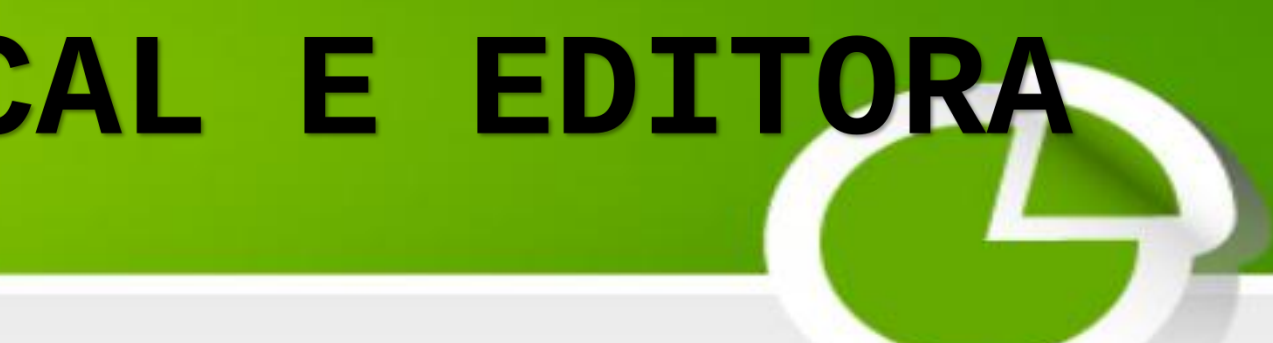

- 
- 
- 

### REFERÊNCIAS: 6023-2018: ANO/MÊS

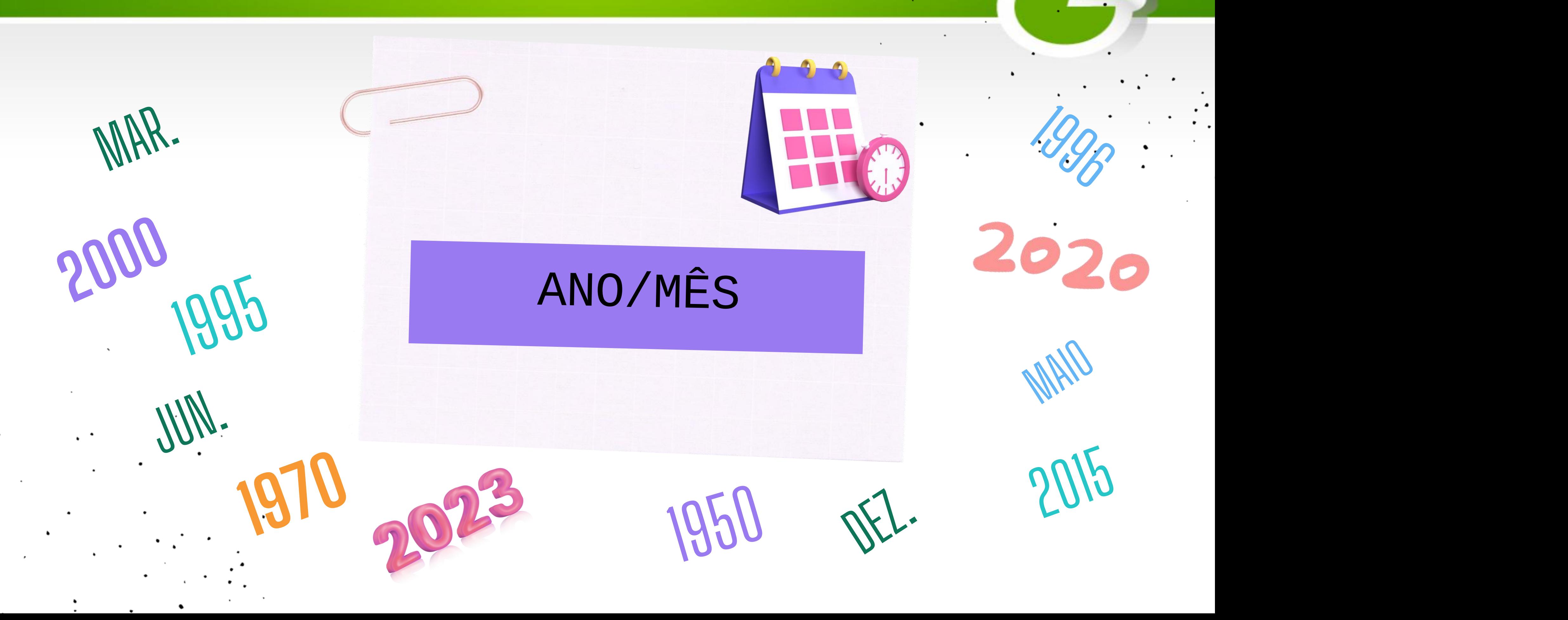

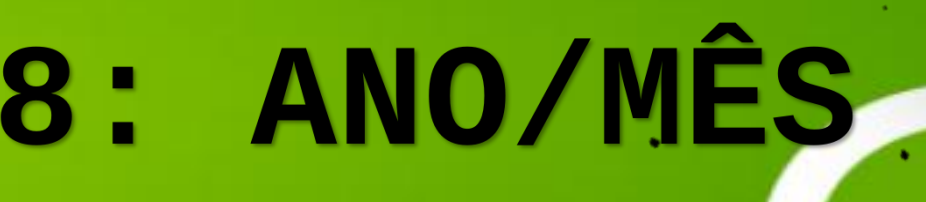

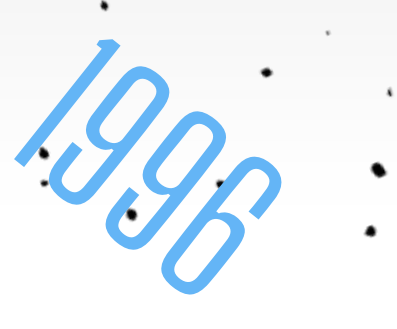

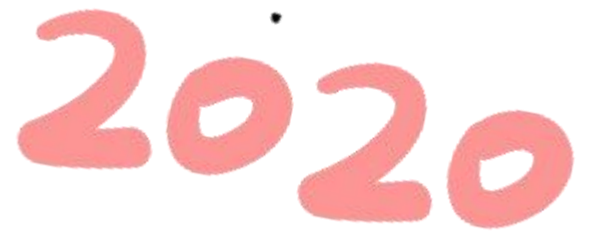

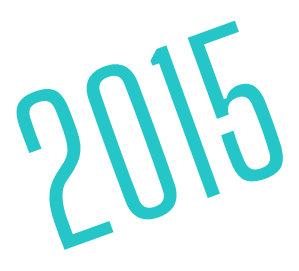

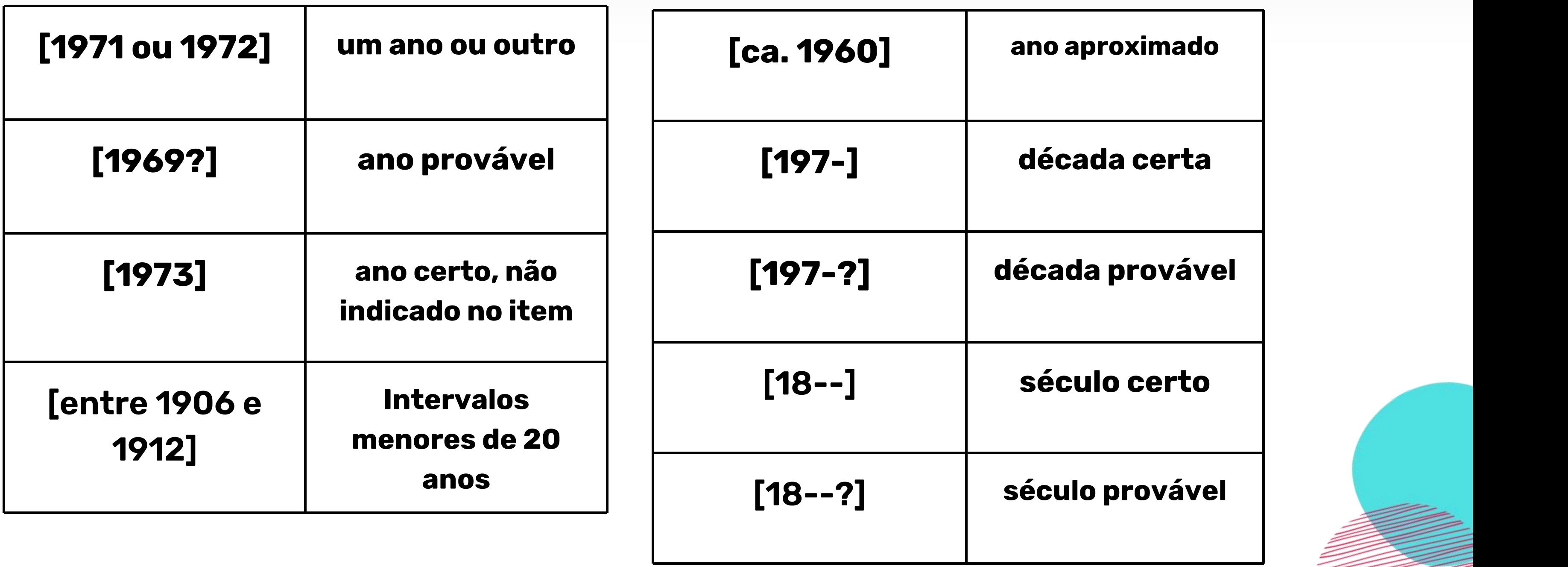

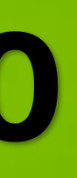

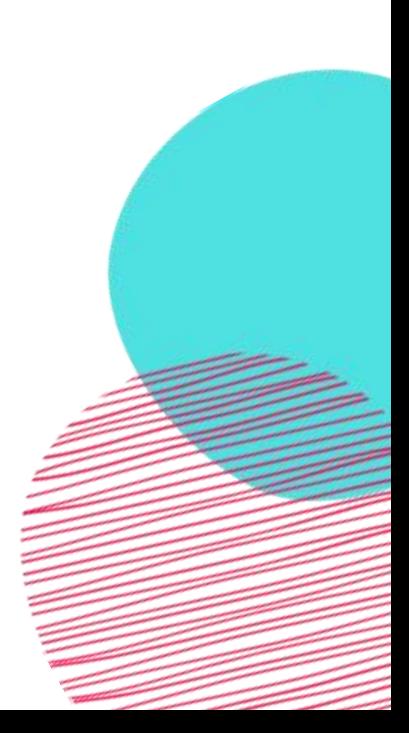

### ANO INCERTO

**Se nenhum ano de publicação, distribuição, copirraite, impressão, entre outros, puder ser localizado no documento, deve ser indicado um ano, entre colchetes.**

# **MÊS ABREVIADO**

### **Apenas para revistas e acesso de sites de internet**

### **Devem ser indicados de forma abreviada, no idioma original da publicação.**

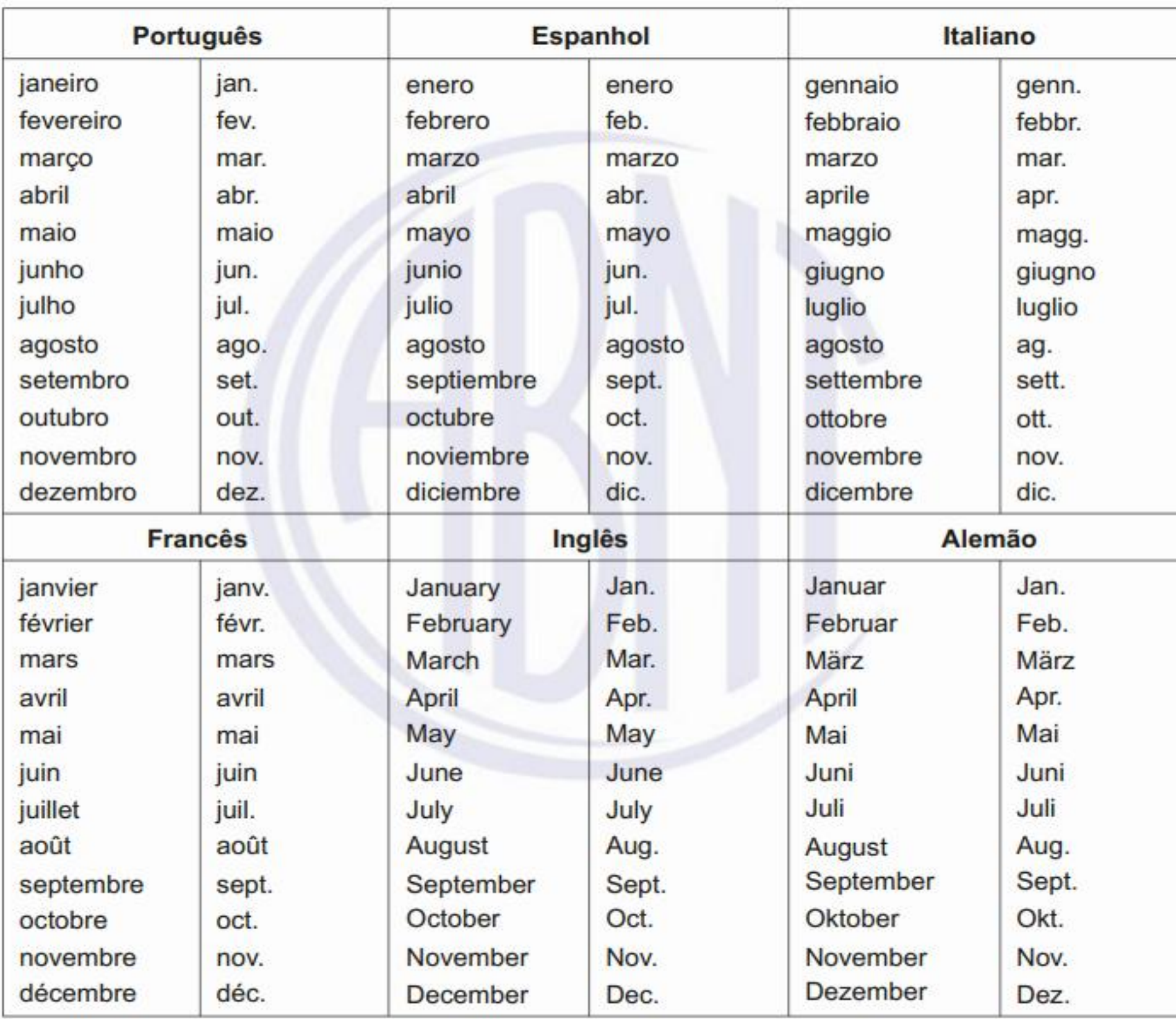

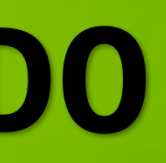

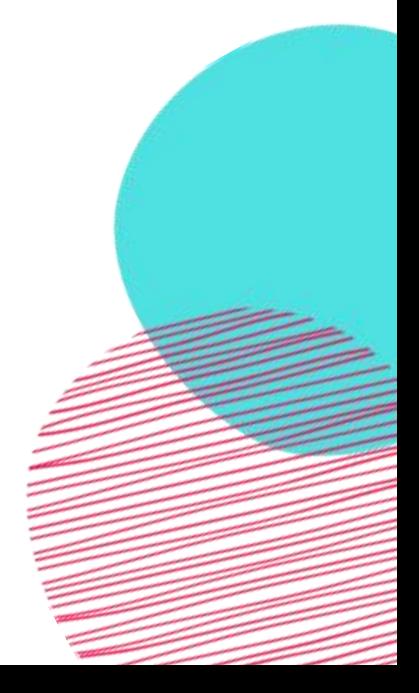

### REFERÊNCIAS: 6023-2018: SÉRIE

COLEGÃO ASSOS

COLEGÃO VAGALUME

PRIMEIROS PASSOS<br>PRIMEIROS PASSOS

### SÉRIE/COLEÇÃO

# TEXTO PARA DISCUSSAU SÉRIE REENCONTRO

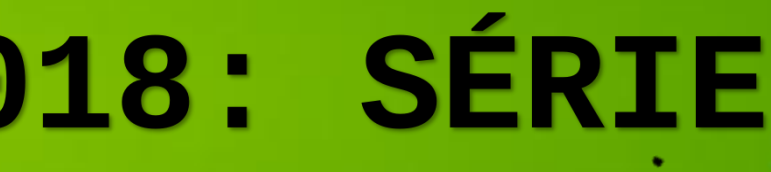

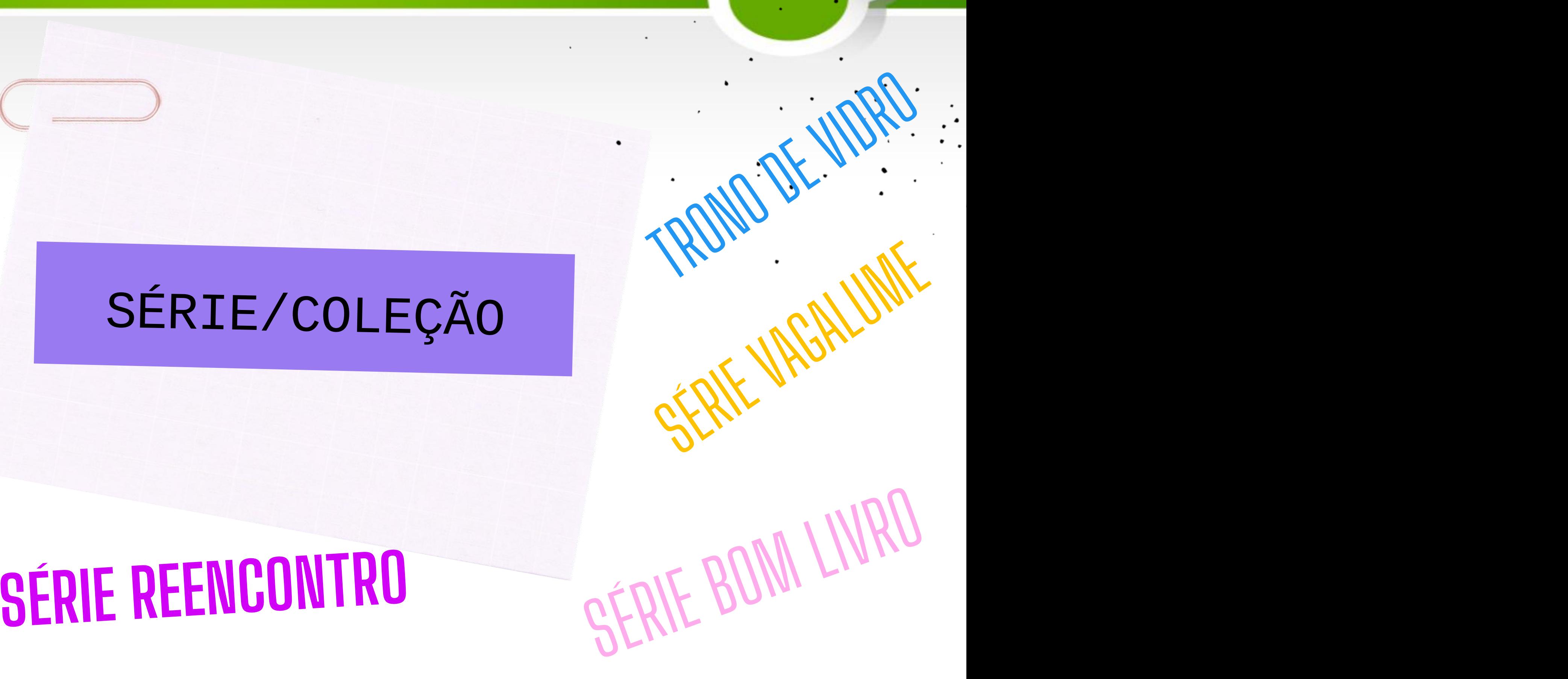

# REFERÊNCIAS: 6023-2018:<br>SÉRIE E COLEÇÕES

# **SÉRIE E COLEÇÕES**

### **INDICAM-SE, ENTRE PARÊNTESES, OS TÍTULOS DAS SÉRIES E COLEÇÕES, SEPARADOS, POR VÍRGULA, DA NUMERAÇÃO em algarismos arábicos (se houver).**

**A subsérie (se houver) é separada da série por um ponto.**

AMARAL SOBRINHO, João. **Ensino fundamental**: gastos da União e do MEC em 1991: tendências. Brasília, DF: IPEA, 1994. 8 p. (Texto para discussão, n. 31).

CARVALHO, Marlene. **Guia prático do alfabetizador**. São Paulo: Ática, 1994. 95 p. (Princípios, 243).

MIGLIORI, Regina. **Paradigmas e educação**. São Paulo: Aquariana, 1993. 20 p. (Visão do futuro, v. 1).

- 
- 

### **REFERÊNCIAS: 6023-2018:** SÉRIE E COLEÇÕES

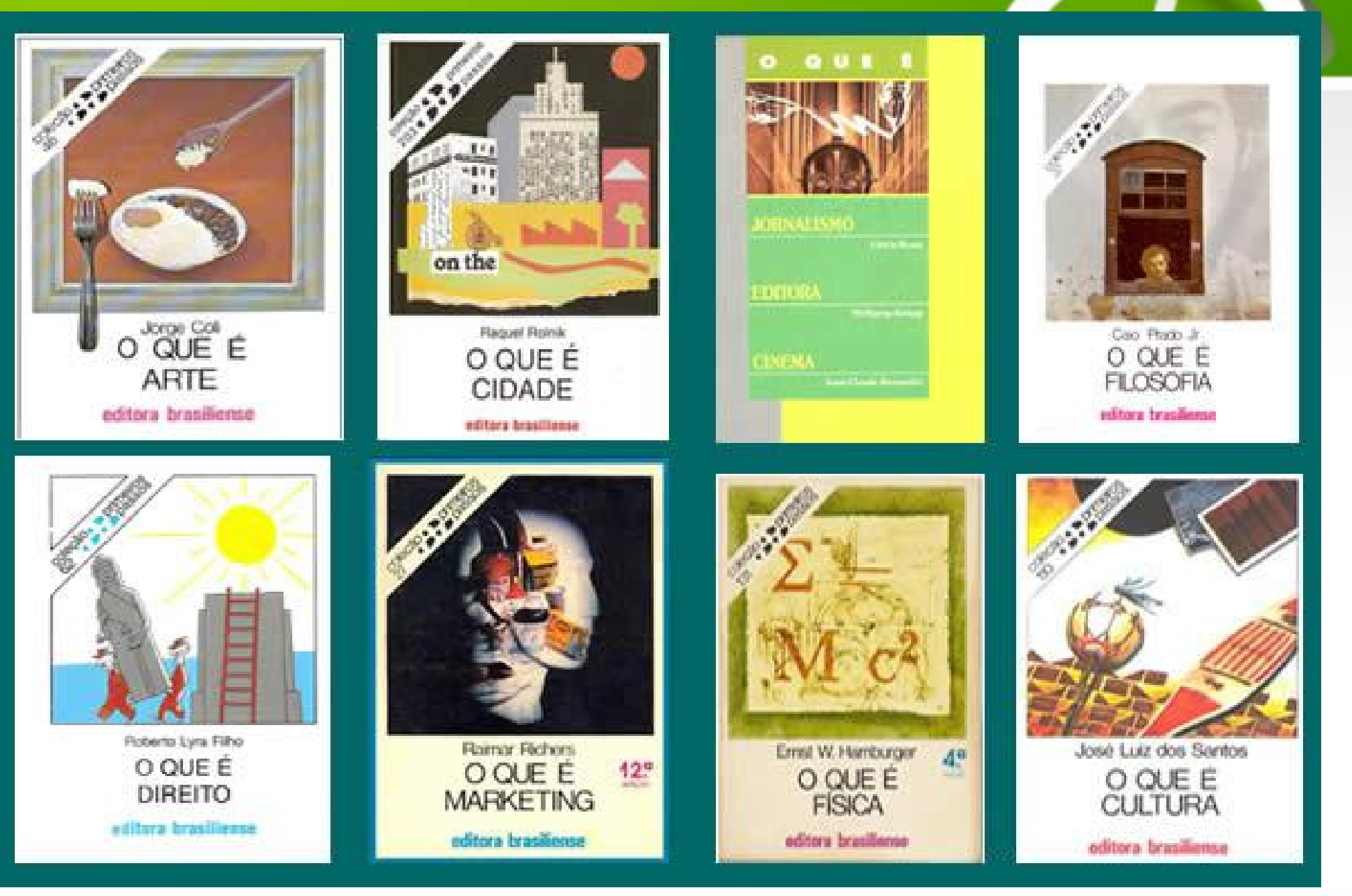

### **EXEMPLOS:**

# **REFERÊNCIAS** VAMOS APRENDER NA PRÁTICA

### **NORMA ABNT NBR BRASILEIRA** 6023

### Informação e documentação - Referências -Elaboração

Information and documentation - References - Developing

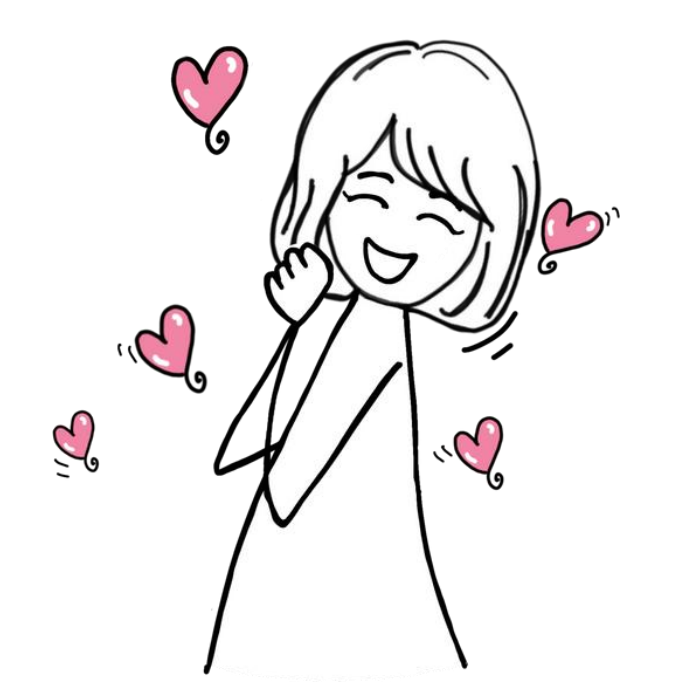

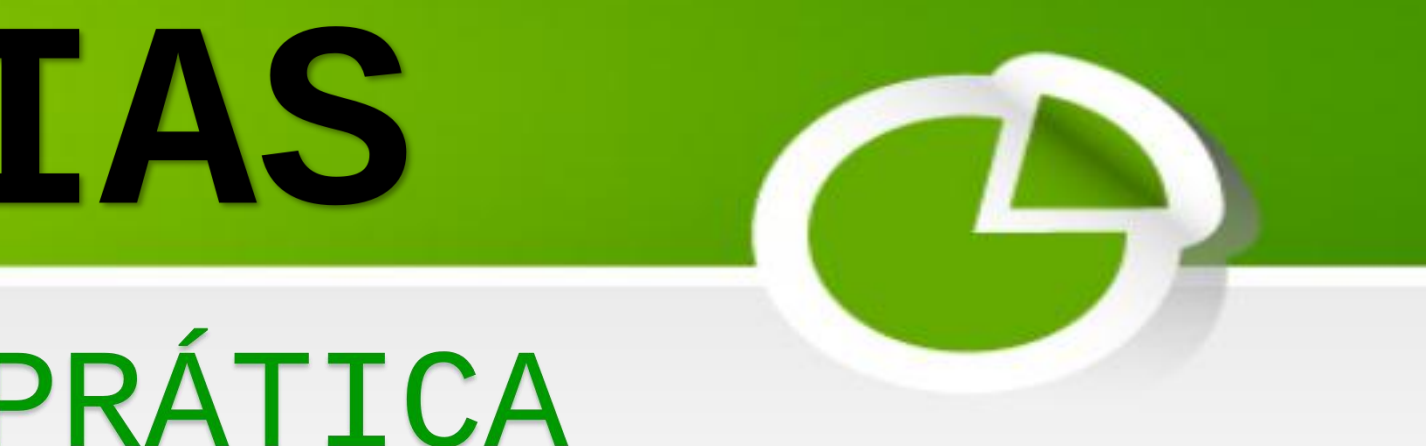

Segunda edição 14.11.2018

Versão corrigida 2 24.09.2020

# DICAS PARA COMEÇAR

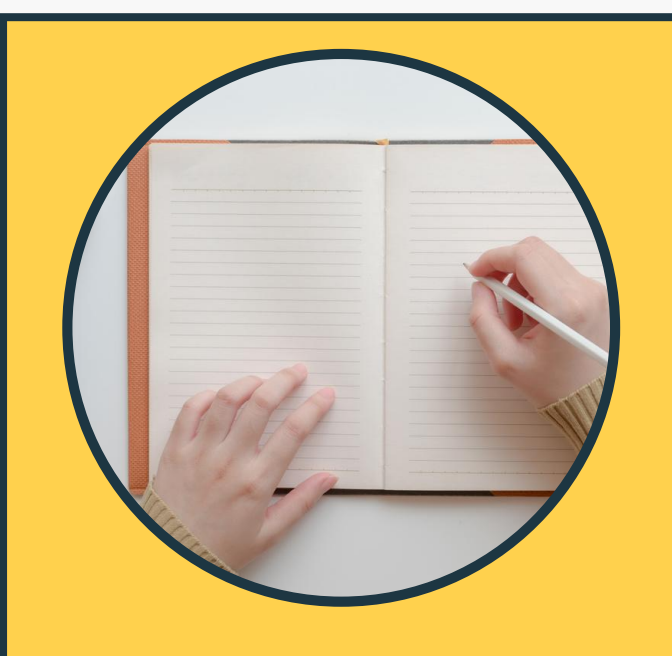

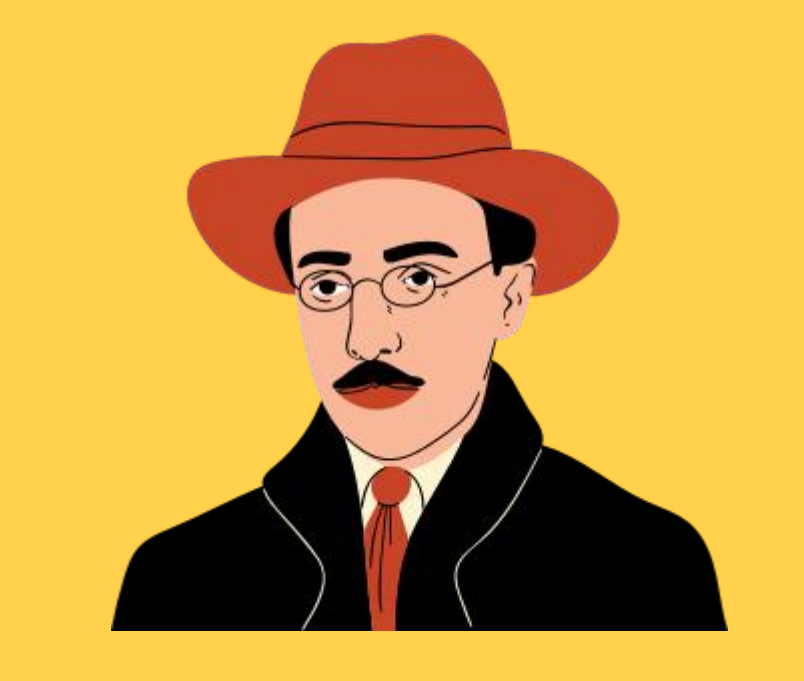

Observe que **Anote os** material você elementos está utilizando (livros, revista etc.)

principais da referência

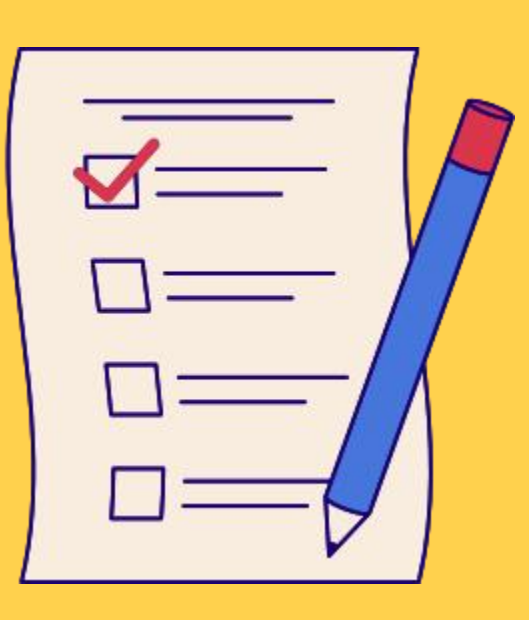

Assim que for citando os autores, insira logo a lista de referências e os elementos da mesma.

Anote os Organize em pastas no elementos computador e salve as obras digitais no seguinte formato: SOBRENOME, ANO - TÍTULO GOMES, 2023 - Repositórios....

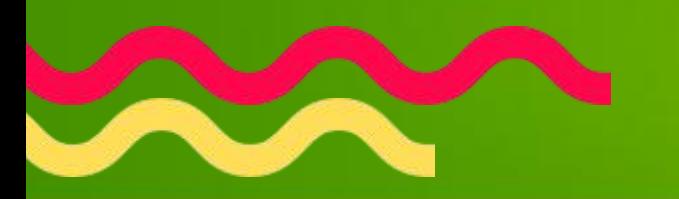

# **ORDEM DAS REFERÊNCIAS (LIVROS)**

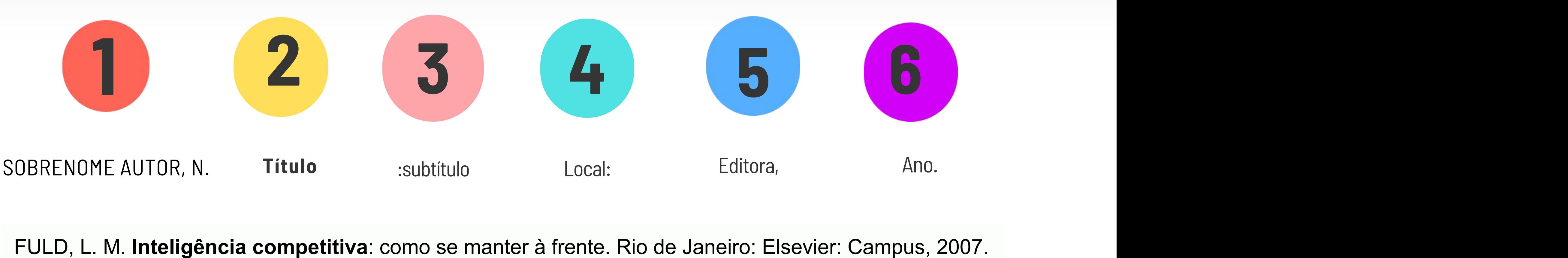

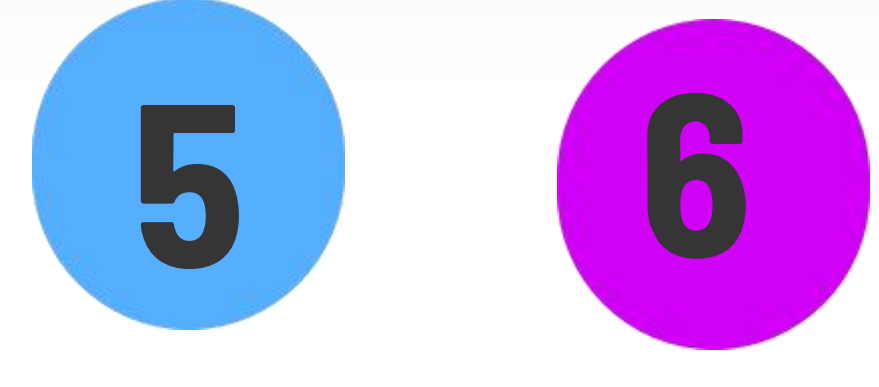

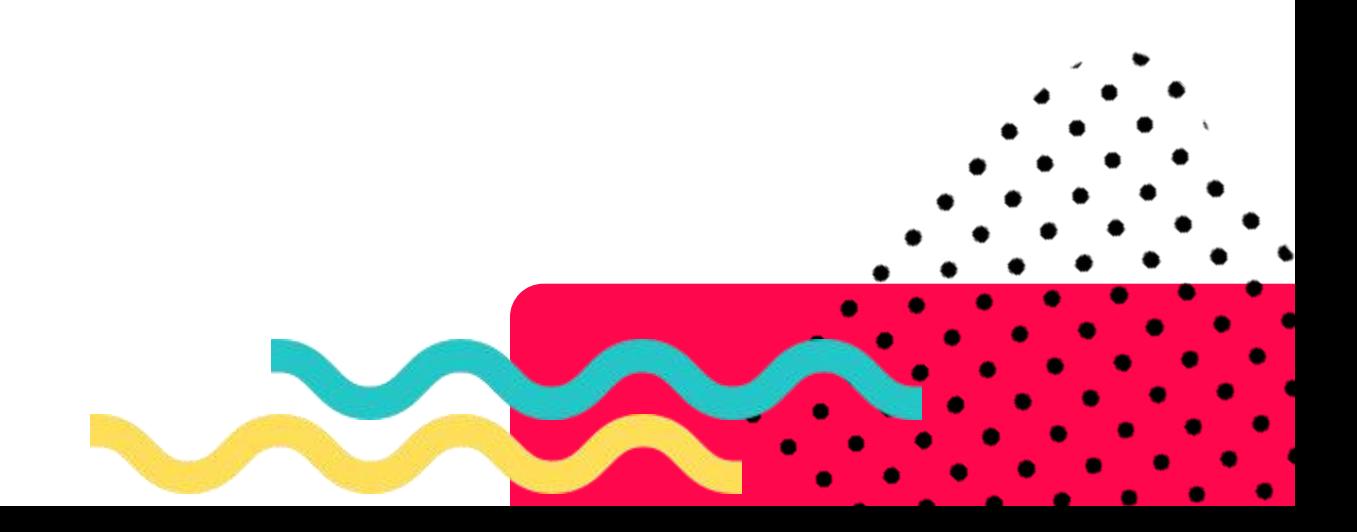

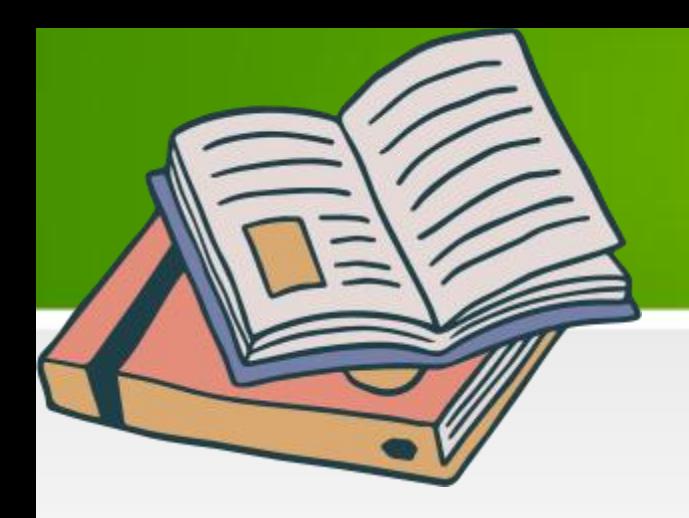

### **LIVROS:EXEMPLOS**

CHIAVENATO, I.; SAPIRO, A. **Planejamento estratégico**: fundamentos e aplicações. 12. ed. Rio de Janeiro: Elsevier, 2003. 300 p. MARCONDES, E.; LIMA, I. N. (coord.). **Dietas em pediatria clínica**. 4. ed. São Paulo: Sarvier, 1993. 15 p. SANTIAGO, A. A. **Cruzamentos na pecuária bovina**. Campinas: Instituto Campineiro de Ensino Agrícola, 1984. 413 p. SINHA, R. N.; MUIR, W. E. **Grain storage**: party of a system. Westport, Conn: Avi, 1973. 481 p. URANI, A. *et al*. **Constituição de uma matriz de contabilidade social para o Brasil**. Brasília, DF: IPEA, 1994. 150 p.

- 
- 
- 
- 
- 

### **CAPÍTULOS DELIVROS Celina Márcia de Souza Abbade**

SOCA, Ricardo. As Ideias linguísticas de Juan Carlos Guarniere. *In*: ISQUERDO, Aparecida Negri; ABBADE, Celina Márcia de Souza (org.). **As ciências do léxico**: lexicologia lexicografia terminologia: volume IX. Campo Grande, MS: Editora UFMS, 2020. p. 243-252. Disponível em: https://lume.ufrgs.br/handle/10183/263841. Acesso em: 20 ago. 2023.

KOROLKOVAS, A.; BURCKHALTER, J. H. Agentes anti-sépticos, antifúngicos e antibacterianos. *In*: KOROLKOVAS, A.; BURCKHALTER, J. H. **Química farmacêutica**. Rio de Janeiro: Guanabara, 1988. p. 522-546.

A entrada vem pelo sobrenome do autor, em seguida o capítulo da<br>
Do Léxico obra seguido da expressão *In* (em itálico) e depois segue a sequência normal da referência do livro. **OBS1**: O *in* significa "está dentro da obra". **OBS2**: o que vai ser destacado é o **título do livro** e não o do capítulo.

PRADO, J. L. Hormônios. *In*: VILLELA, G.G.; BACILA, M.; TASTALDI, H. **Bioquímica**. Rio de Janeiro: Guanabara Koogan, 1961. p. 333-374.

ROMANO, G. Imagens da juventude na era moderna. *In*: LEVI,G.; SCHMIDT, J. (org.). **História dos jovens**. 2 ed. São Paulo: Companhia das Letras, 1996. p. 7-16.

Aparecida Negri Isquerdo

**ASCIÊNCIAS** 

**LEXICOGRAFIA** 

**TERMINOLOGIA** 

**VOLUME IX** 

**Mulleditora**<br>Mulli UFMS

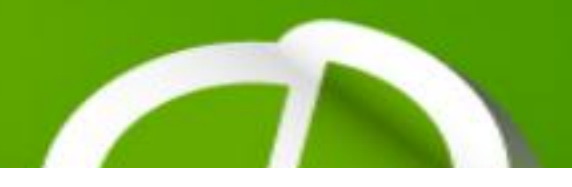

### AS IDEIAS LINGUÍSTICAS DE JUAN **CARLOS GUARNIERI'**

Ricardo Soca

### **INTRODUÇÃO**

uan Carlos Guarnieri (1904-1991) publicou vários dicionários sobre a variedade linguística do Rio da Prata, que se plasmaram no seu Diccionario del lenguaje rioplatense (1979), um marco da lexicografia nacional, já que foi a primeira obra lexicográfica uruguaia do século XX que recorreu a um enfoque abrangente de nossa variedade regional. Foi um lexicógrafo sui generis, posto que não tinha formação nessa área; não era linguista nem filólogo, mas um jornalista curioso, sensível e com interesses linguísticos.

No Archivo Guarnieri, da Academia Nacional de Letras do Uruguai, há numerosos escritos datilografados que permitem vislumbrar as ideias linguísticas desse autor. Para analisá-las, utilizei como corpus, além do prólogo do Diccionario del lenguaje rioplatense (1979), os seguintes textos<sup>2</sup>, intitulados: (1) Cuidar nuestro lenguaje es también defender nuestra nacionalidad<sup>3</sup>; (2) Sobre la conservación de la pureza y los valores de nuestro lenguaje<sup>4</sup> e (3) Pureza y riqueza del lenguaje rioplatense.

4 Arquivado como 3.9.3. Sem data (5 páginas).

### **EXEMPLOS:**

<sup>&</sup>lt;sup>1</sup> Texto traduzido do espanhol para o português por Adriana Kerchner da Silva e Cyrano da Rosa Silva, alunos do curso de Bacharelado em Letras - Tradução Português-Espanhol, da Universidade Federal do Rio Grande do Sul (UFRGS), sob a supervisão da Profa. Cleci Bevilacqua, do Departamento de Línguas Modernas, Instituto de Letras, UFRGS. <sup>2</sup> Não encontrei registros de que nenhum desses escritos tenha sido publicado. O único deles que está datado é o (3), em Buenos Aires, em 1975, arquivado como 3.2 (25 páginas). <sup>3</sup> Arquivado como 3.7.2. Sem data (4 páginas)

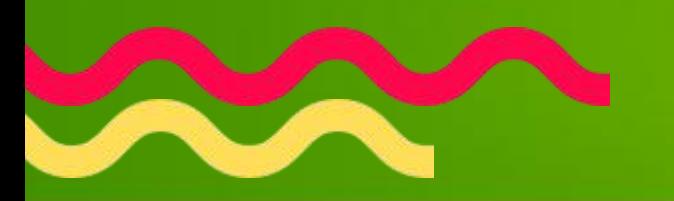

# **ORDEM DAS REFERÊNCIAS (ARTIGOS)**

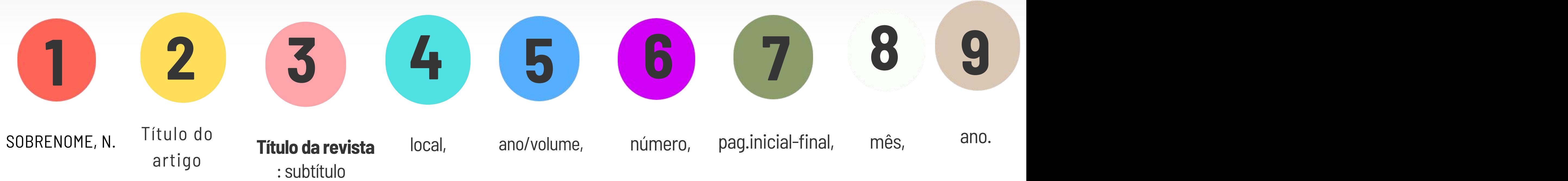

MARTINS, H. M. G. S. Formação docente, currículo e violência escolar: a urgência de uma discussão. **Revista Gestão em Conhecimento**, Belém, v. 7, n. 7, 2021.

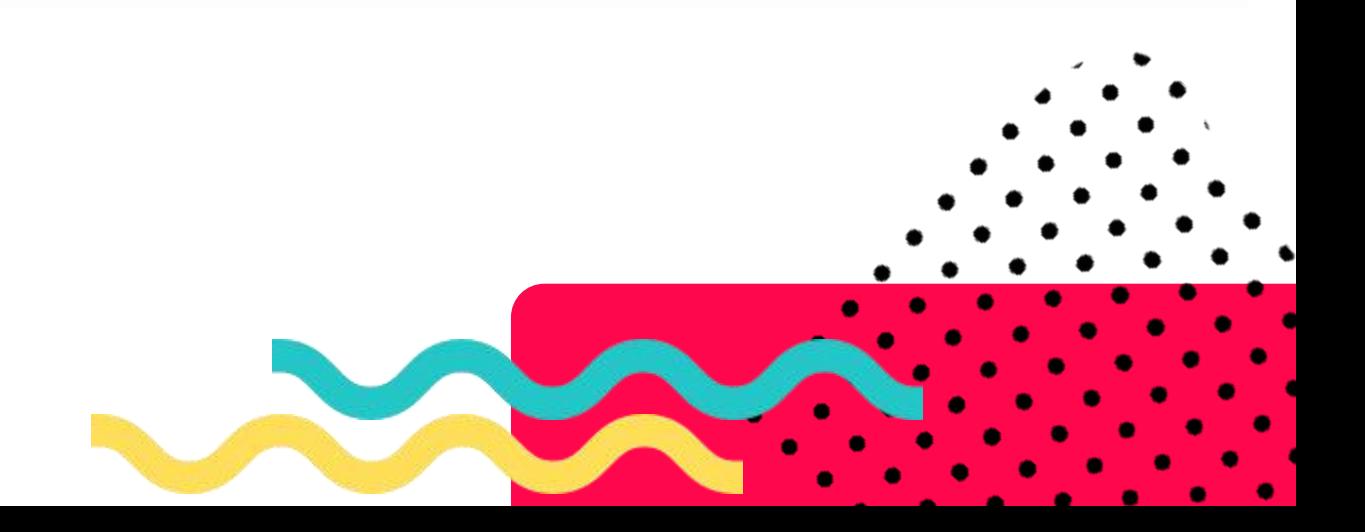

ABDON, B. U. N.; NEU, V. Pós-consumo de lâmpadas fluorescentes na região metropolitana de Belém, PA. **Agroamazon**, Belém, v. 1, n. 1, p. 14-19, 2021.

BARBOSA, R. D.; FERREIRA, Emergência, desenvolvimento da plântula etolerância ao dessecamento de sementes de socoró(Mouriri guianensisAubl.). **Revista de Ciências Agrárias**, Belém, v. 64, 2021.

MARTINS, H. M. G. S. Formação docente, currículo e violência escolar:a urgência de uma discussão. **Revista Gestão em Conhecimento**, Belém, v. 7, n. 7, 2021.

NUNES, F. A. Direitos de propriedade em aldeamentos e colônias agrícolas na Amazônia (1840-1880). **Tempo**, Niterói, v. 22, n. 39, p. 154-174, jan./abr. 2016. Disponível em: http://repositorio.ufpa.br/jspui/handle/2011/10368. Acesso em: 22 nov. 2020.

SEKEFF, G. O emprego dos sonhos. **Domingo**, Rio de Janeiro, ano 26, n. 1344, p. 30-36, 3 fev. 2002.

VIANA, R. B. et al. Prevalência da tuberculose em ovinos criados na mesorregião do Nordeste Paraense. **Livestock and Small Animals Medicine Journal**, Belém, v. 9, jan./jul., 2020.

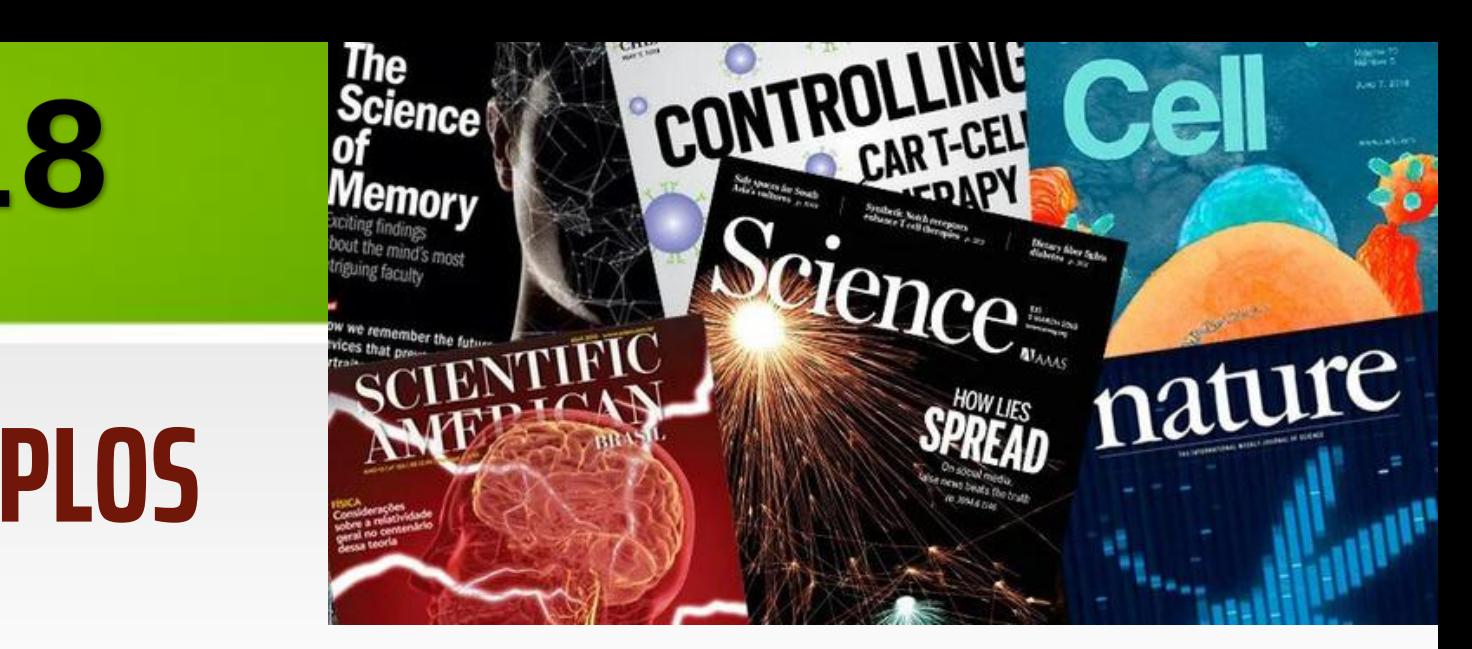

# **REFERÊNCIAS: 6023-2018**

### **PERIÓDICOS(ARTIGOS DE REVISTAS):EXEMPLOS**

# **REFERÊNCIAS: 6023-2018 TEXTOS DA INTERNET**

Elaborar a referência de acordo com cada tipo de publicação (livros, periódicos, eventos etc.) acrescentando no final a expressão: "Disponível em:" e "Acesso em:"

**NÃO** se usa mais os sinais maior e menor (<http>) no início e no fim do endereço eletrônico. O endereço fica no formato normal, sem os sinais e sem linkar.

Disponível em: http://repositorio.ufra.edu.br/jspui/. Acesso em:

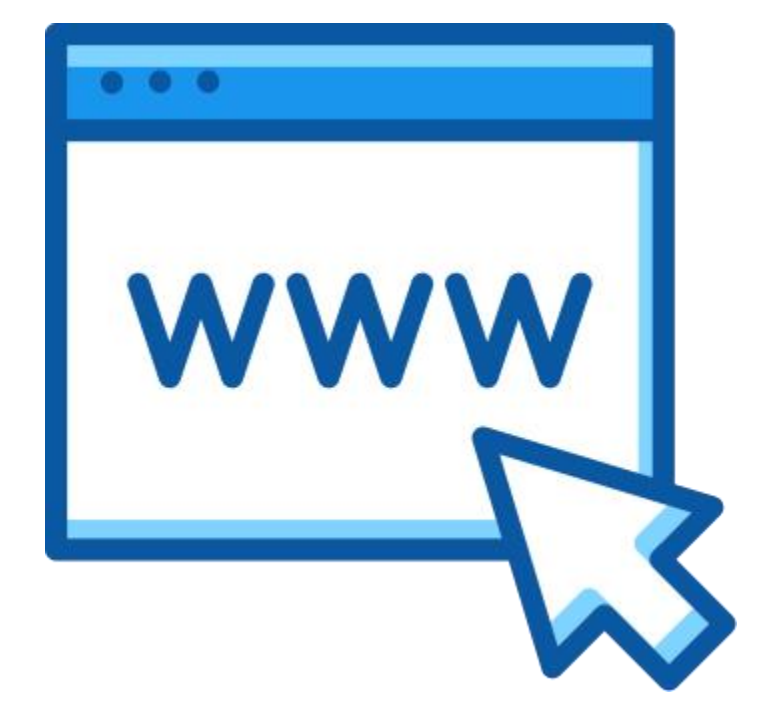

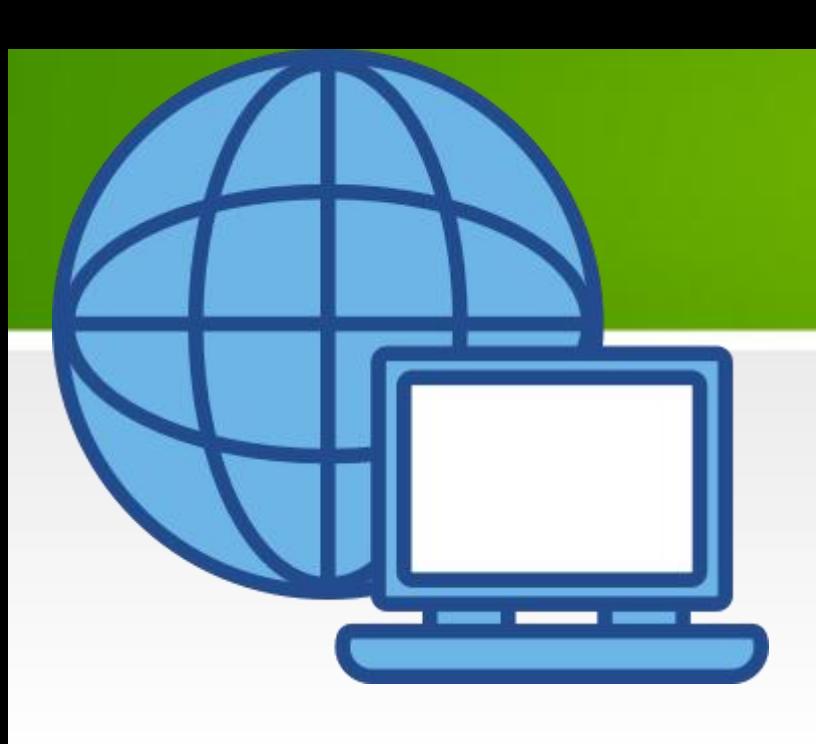

CAMPOS, Ana Cristina Viana et al. Funcionalidade familiar de idosos brasileiros residentes em comunidade. **Acta Paulista de Enfermagem**, São Paulo, v. 30, n. 4, p. 358-367, ago 2017. Disponível em: http://repositorio.ufpa.br/jspui/handle/2011/10832. Acesso em: 20 nov. 2020.

GOMES, D. **Diagnóstico do setoreditorial brasileiro**. São Paulo: Câmara Brasileira do Livro, 1993. 64 p. Disponível em: http://www.snel.org.br/institucional/historia//. Acesso em: 30 jun. 2016.

RIBEIRO, P. S. G. Adoção à brasileira: uma análise sociojurídica. **Dataveni@**, São Paulo, ano 3, n. 18, ago. 1998. Disponível em: http://www.datavenia.inf.br/frame.artig.html. Acesso em: 10 set. 1998.

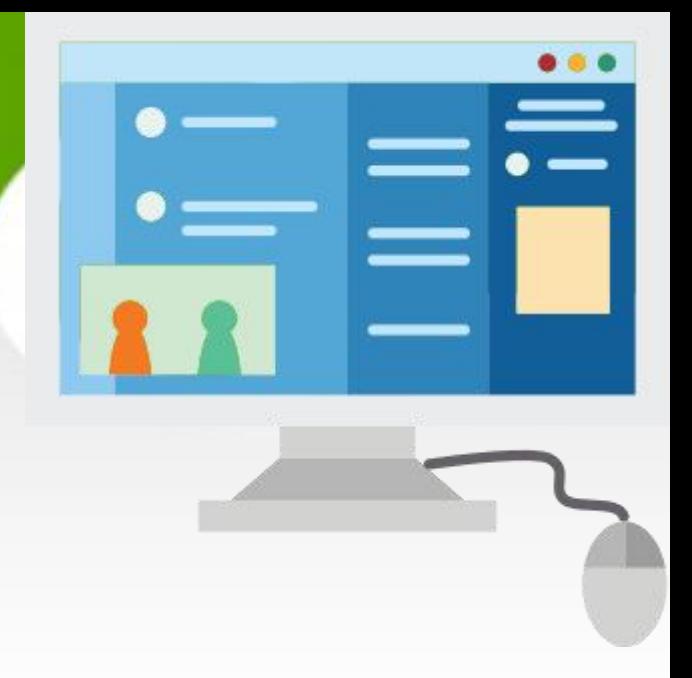

### **EXEMPLOS DETEXTOS DA INTERNET COMAUTORIA**

# **TEXTOS DA INTERNET(SEMAUTORIA)**

### **EXEMPLOS:**

AVES do Amapá: banco de dados. Disponível em: http://www.bdt.org/bdt/avifauna/aves. Acesso em: 30 maio 2002.

ONDA de frio: reviravolta traz vento e forte chance de neve. Zero Hora, Porto Alegre, ano 47, n. 16.414, 12 ago. 2010. Disponível em: http://www.clicbs.com.br/zerohora/jsp/default.jspx?uf1&actionflip. Acesso em: 12 ago. 2010.

15 SITES para baixar livros gratuitamente. Disponível em: https://catracalivre.com.br/educacao/15-sites-para-baixar-livros gratuitamente/. Acesso em: 23 jun. 2021.

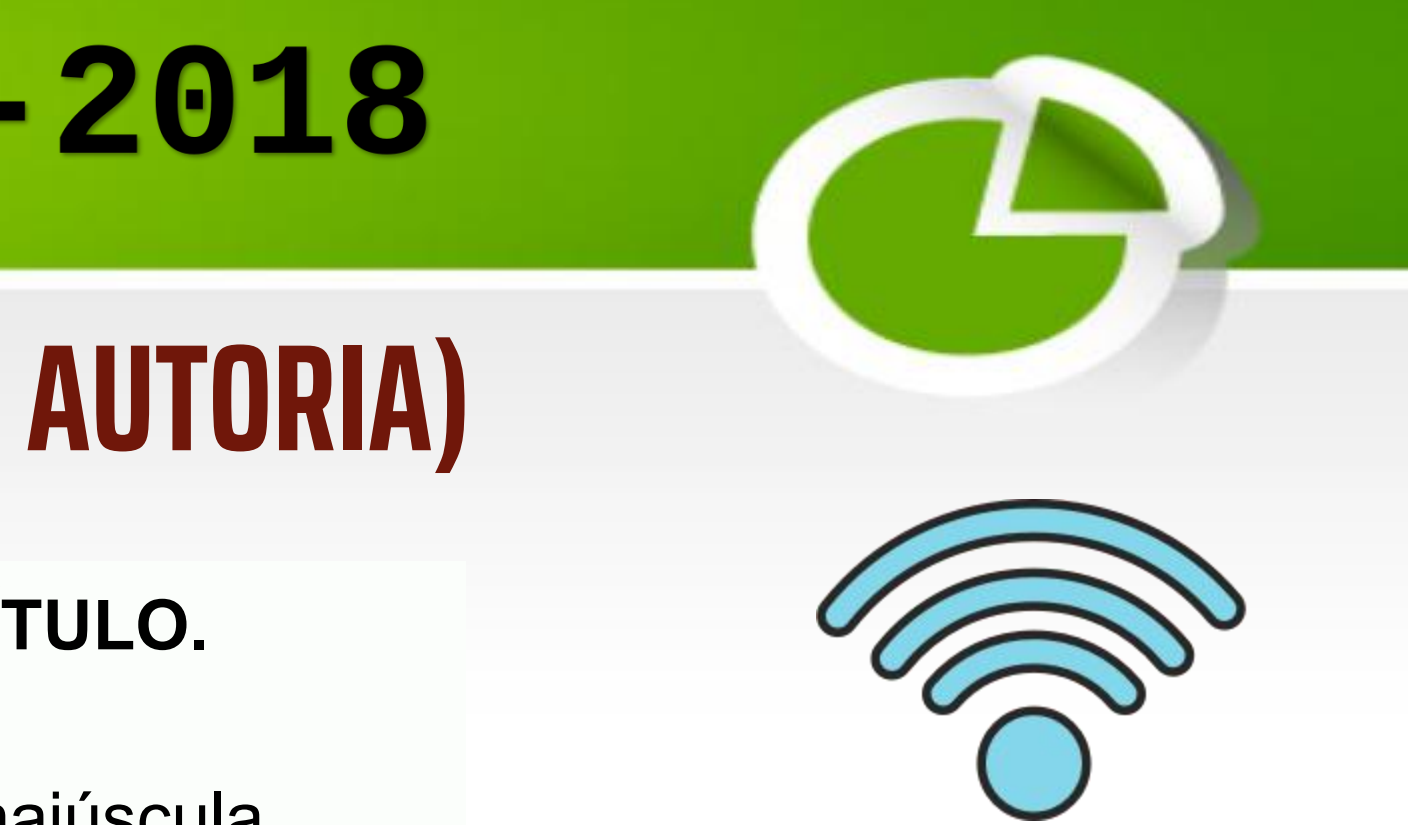

### **A ENTRADA É FEITA PELO PRÓPRIO TÍTULO.**

**OBS**: Apenas a 1ª palavra do título fica em maiúscula. Não linkar o site.

### **TRABALHOS DE EVENTOS**

### **Inclui o conjunto dos documentos resultantes de evento (atas, anais, proceedings, entre outros).**

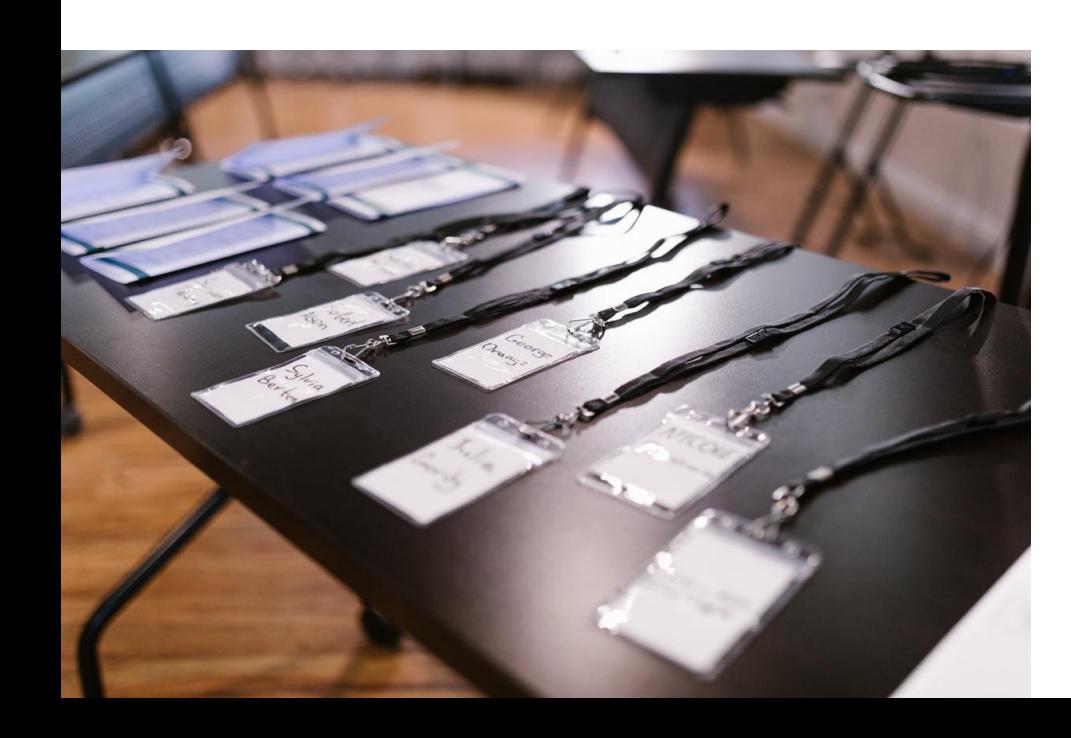

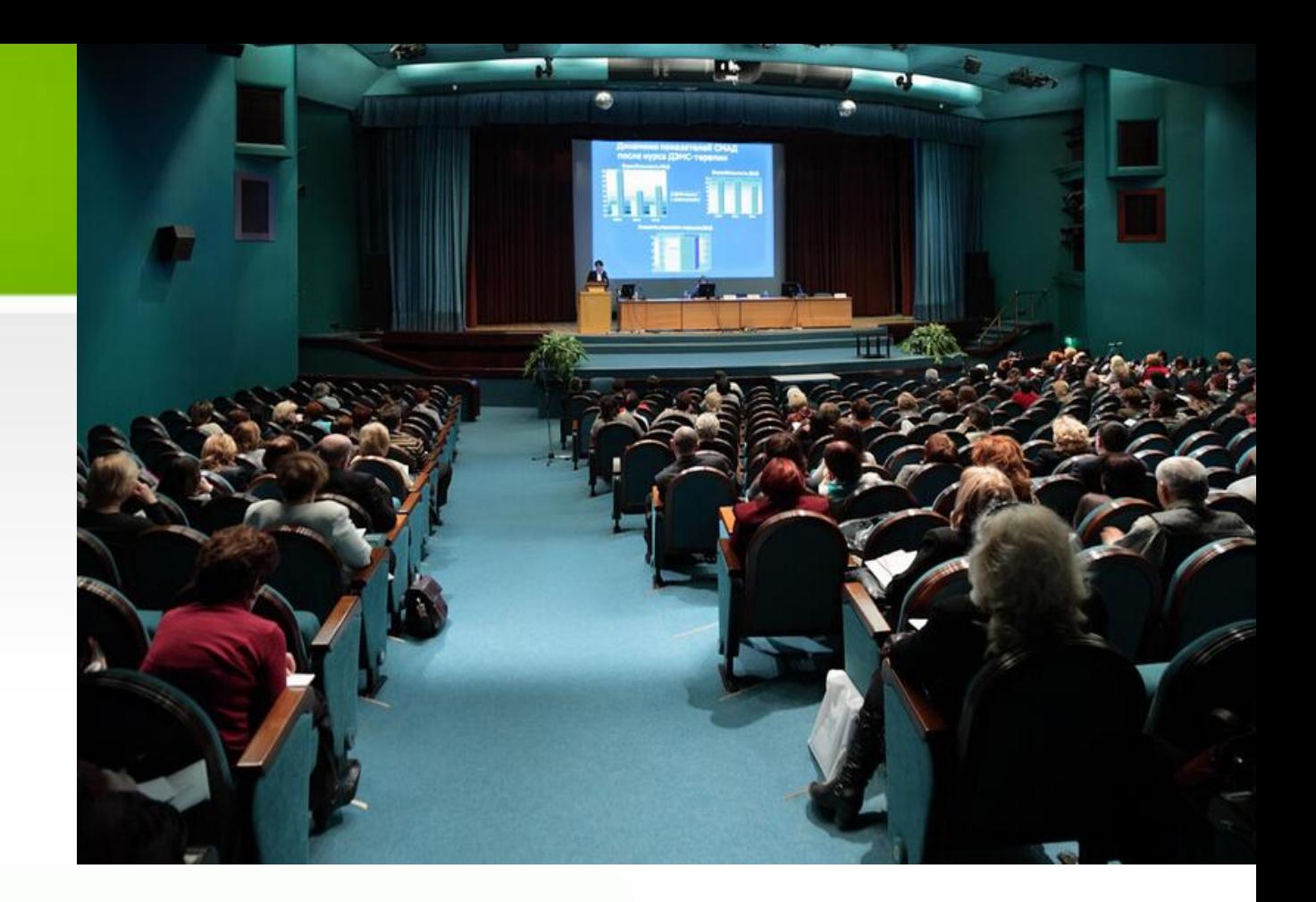

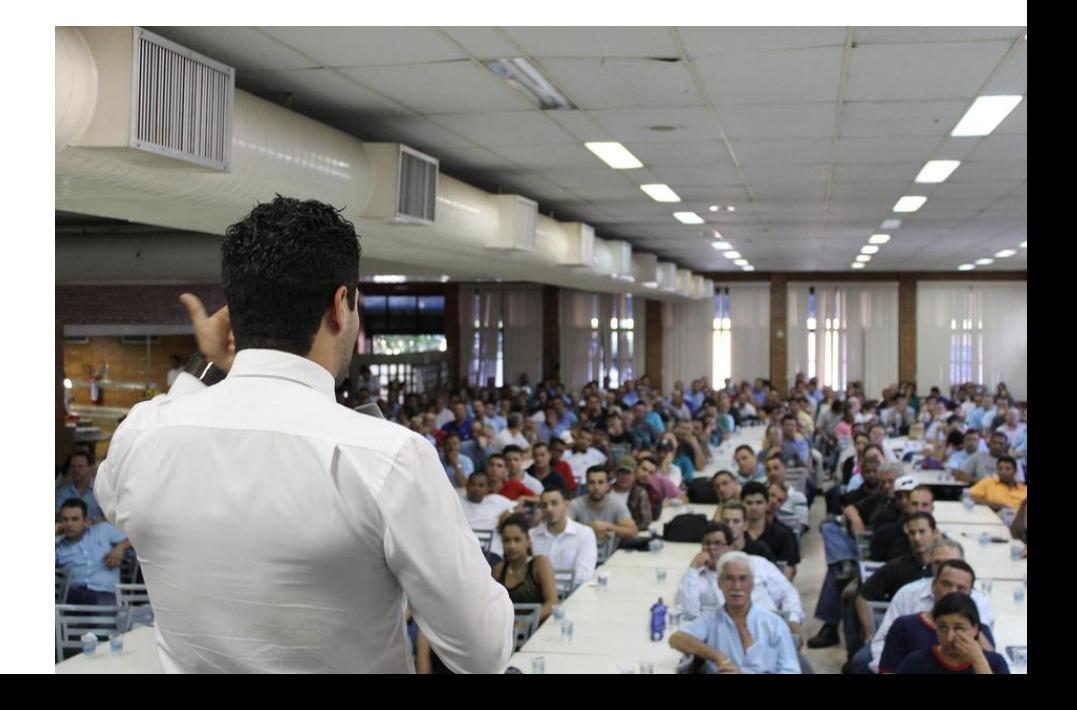

**EXEMPLOS:**

GOMES, Nilzete Ferreira; REDIGOLO, Franciele Marques. Repositórios institucionais e bibliotecas digitais de teses e dissertações das Universidades Federais Brasileiras: políticas e documentos. *In*: SEMINÁRIO NACIONAL DE BIBLIOTECAS UNIVERSITÁRIAS, 20., 2018. **Anais** [...]. Salvador, BA: 2018. Disponível em: http://repositorio.ufra.edu.br/jspui/handle/123456789/1429. Acesso em: 20 ago. 2023.

SIQUEIRA, Joyce; CARMO, Danielle; MARTINS, Dalton Lopes. Tesauros para acervos do patrimônio cultural: panorama e características. *In*: ENCONTRO NACIONAL DE PESQUISA EM CIÊNCIA DA INFORMAÇÃO, 20., 2019, Florianópolis. **Anais eletrônicos** [...]. Florianópolis: ANCIB/UFSC, 2019. Disponível em: https://conferencias.ufsc.br/index.php/enancib/2019/paper/view/1343. Acesso em: 20 ago. 2023.

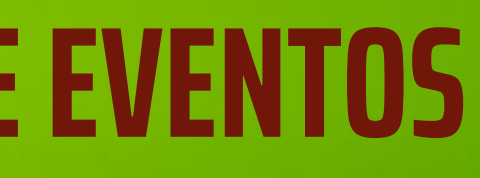

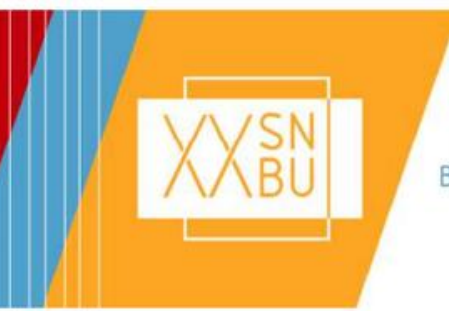

BIBLIOTECAS UNIVERSITÁRIAS ERIAÇÃO, PESQUISA E EXTENSÃO

SEMINÁRIO NACIONAL DE O FUTURO DA BIBLIOTECA UNIVERSITÁRIA

Bahia Othon Palace Hotel, Salvadoor-BA

Eixo I - Inovação e Criação

### REPOSITÓRIOS INSTITUCIONAIS E BIBLIOTECAS DIGITAIS DE TESES E DISSERTAÇÕES DAS UNIVERSIDADES FEDERAIS BRASILEIRAS: POLÍTICAS E DOCUMENTOS

INSTITUTIONAL REPOSITORIES AND DIGITAL LIBRARIES OF THESES AND DISSERTATIONS OF THE BRAZILIAN UNIVERSITIES FEDERAL: **POLICIES AND DOCUMENTS** 

**NILZETE FERREIRA GOMES** 

**FRANCIELE MARQUES REDIGOLO** 

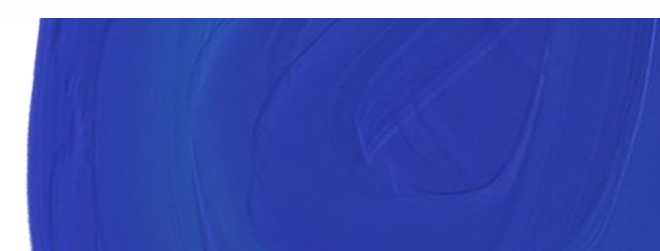

### **EXEMPLOS DETRABALHOS DEEVENTOS**

XX ENANCIB 21 a 25 Outubro/2019 - Florianópolis

A Ciência da Informação e a era da Ciência de Dados

ISSN 2177-3688

GT9 - Museu, Patrimônio e Informação

TESAUROS PARA ACERVOS DO PATRIMÔNIO CULTURAL: PANORAMA E CARACTERÍSTICAS

THESAURUS FOR CULTURAL HERITAGE COLLECTION: OVERVIEW AND CHARACTERISTICS

Joyce Sigueira - Universidade de Brasília Danielle do Carmo - Universidade Federal de Goiás Dalton Lopes Martins - Universidade de Brasília

# **TRABALHOS ACADÊMICOS**

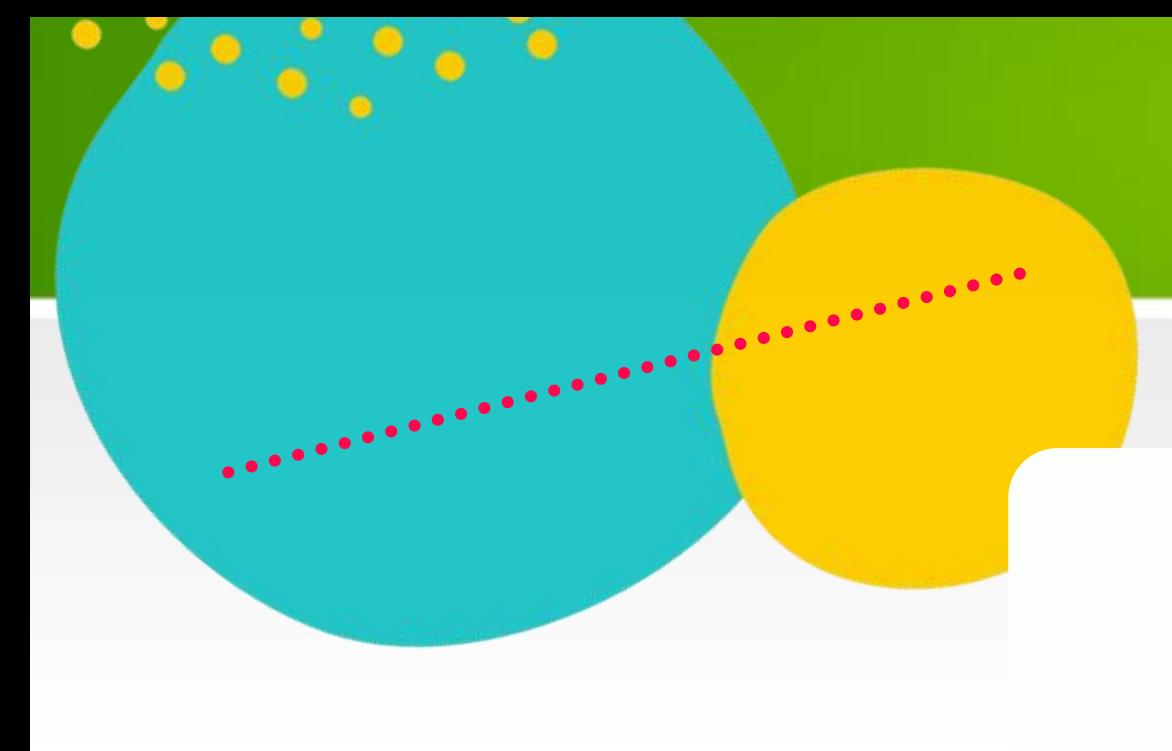

TCCs, Teses e Dissertações

### TIPO DE TRABALHO ACADÊMICO E GRAU:

Trabalho de Conclusão de Curso (Graduação em....ou Especialização em...)

Dissertação (Mestrado em...);

Tese (Doutorado em....).

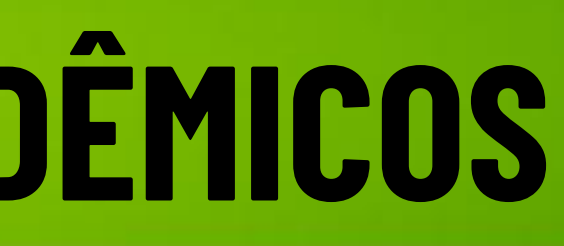

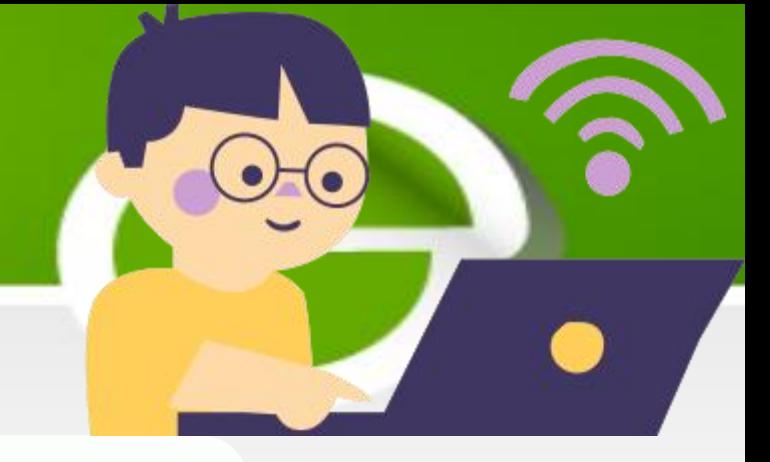

- 
- 
- 

### **EXEMPLOS:**

COUTINHO, Jucelino da Silva. **Efeitos das mudanças no uso da terra sobre os atributos funcionais de plantas em florestas neotropicais**. Orientadora: Grazielle Sales Teodoro. 2022. 448 f. Dissertação (Mestrado em em Ciências Biológicas - Botânica Tropical) - Universidade Federal Ruralda Amazônia, Museu Paraense Emílio Goeldi, Belém, 2022. Disponível em: http://repositorio.ufra.edu.br/jspui/handle/123456789/2031. Acesso em: 15 jun. COMERCIALIZADOS NA REGIÃO DE CARAJÁS, SUDESTE DO PARÁ 2023.

SOUSA, Gonçalo Roberto de. **Avaliação da qualidade dos grãos de milhos de pipoca comercializados na Região de Carajás, Sudeste do Pará**. Orientadora: Priscilla Andrade Silva. 2023. 47 f. Trabalho de Conclusão de Curso (Graduação em Zootecnia) - Universidade Federal Rural da Amazônia, Campus de Parauapebas, 2023. Disponível em: http://bdta.ufra.edu.br/jspui/handle/123456789/3119. Acesso em: 12 maio 2023.

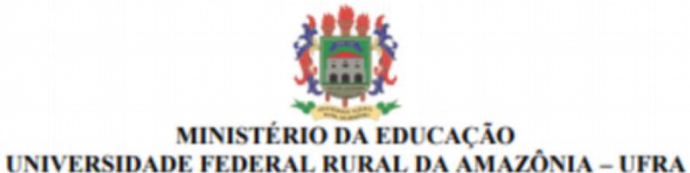

**GONCALO ROBERTO DE SOUSA** 

AVALIAÇÃO DA QUALIDADE DOS GRÃOS DE MILHOS DE PIPOCA

**PARAUAPEBAS** 2023

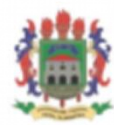

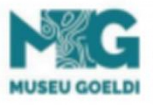

UNIVERSIDADE FEDERAL RURAL DA AMAZÔNIA - UFRA **MUSEU PARAENSE EMÍLIO GOELDI** MINISTÉRIO DA EDUCAÇÃO MINISTÉRIO DA CIÊNCIA, TECNOLOGIA E INOVAÇÕES PROGRAMA DE PÓS-GRADUACÃO EM CIÊNCIAS BIOLÓGICAS **BOTÂNICA TROPICAL** 

### **JUCELINO DA SILVA COUTINHO**

EFEITOS DAS MUDANÇAS NO USO DA TERRA SOBRE ATRIBUTOS FUNCIONAIS DE PLANTAS EM FLORESTAS NEOTROPICAIS

> Belém, PA 2022

### **REFERÊNCIAS: 6023-2018: TRABALHOS ACADÉMICOS**

### **EXEMPLOS DETRABALHOS ACADÊMICOS**

Fonte: BDTA (2022/2023).

# **DOCUMENTO JURÍDICO**

Inclui legislação, jurisprudência e atos administrativos normativos.

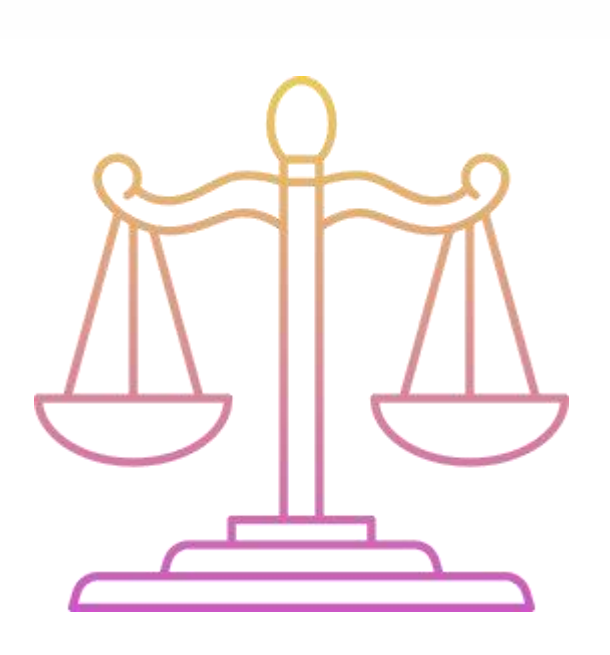

essa alla salah salah sahiji désa di kacamatan di kacamatan di kacamatan di kacamatan di kacamatan di kacamata

**LEGISLAÇÃO**: Constituição, Decreto, Decreto-Lei, Emenda Constitucional, Emenda à Lei Orgânica, Lei Complementar, Lei Delegada, Lei Ordinária, Lei Orgânica e Medida Provisória etc.;

JURISPRUDÊNCIA acórdão, decisão interlocutória, despacho, sentença, súmula, entre outros;

**ATOS ADMINISTRATIVOS NORMATIVOS**: aviso, circular, contrato, decreto, deliberação, despacho, edital, estatuto, instrução normativa, ofício, ordem de serviço, parecer, parecer normativo, parecer técnico, portaria, regimento, regulamento e resolução

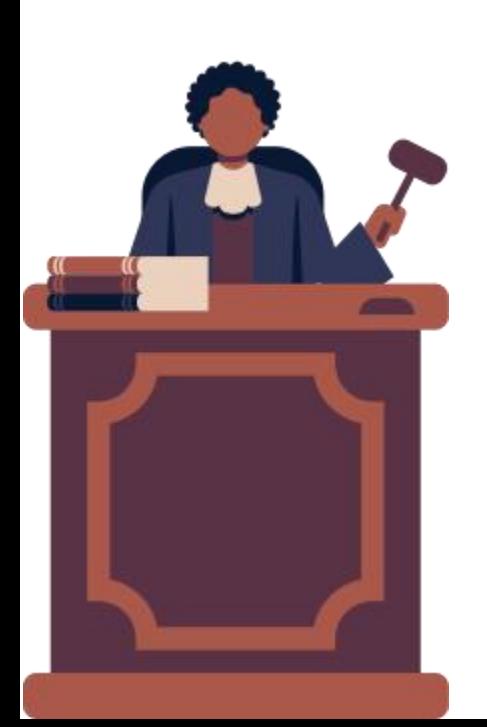

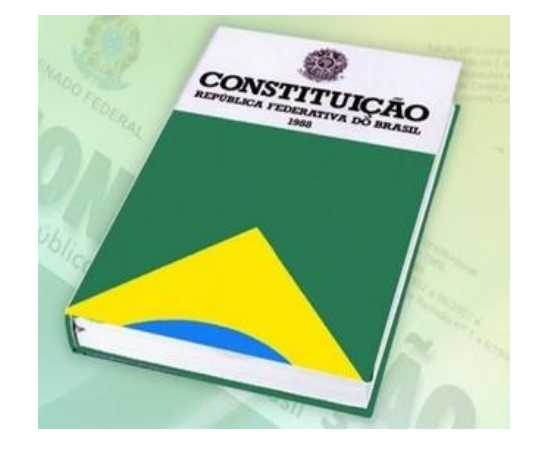

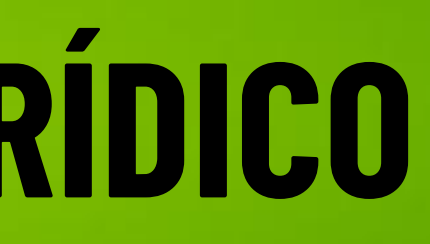

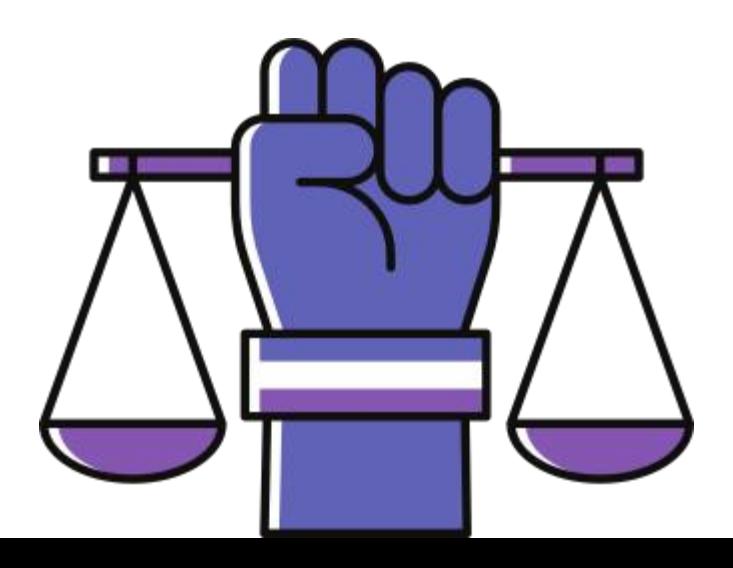

### **EXEMPLOS:**

### **LEGISLAÇÃO**

BRASIL. [Constituição (1988)]. **Constituição da República Federativa do Brasil**. Organizado por Cláudio Brandão de Oliveira. Rio de Janeiro: Roma Victor, 2002. 320 p.

PARÁ (Estado). Constituição (1989). **Constituição do Estado do Pará**. Belém: Assembleia Legislativa do Estado do Pará, 1989. Disponível em: https://www.sistemas.pa.gov.br/sisleis/legislacao/228. Acesso em: 10 dez. 2018.

### **JURISPRUDÊNCIA**

BRASIL. Superior Tribunal de Justiça. **Súmula n. 333**. Cabe mandado de segurança contra ato praticado em licitação promovida por sociedade de economia mista ou empresa pública. Brasília, DF: Superior Tribunal de Justiça, [2007]. Disponível em: http://www.stj.jus.br/SCON/sumanot/toc.jsp?&b?TEMA&p?true&t. Acesso em: 19 ago. 2011.

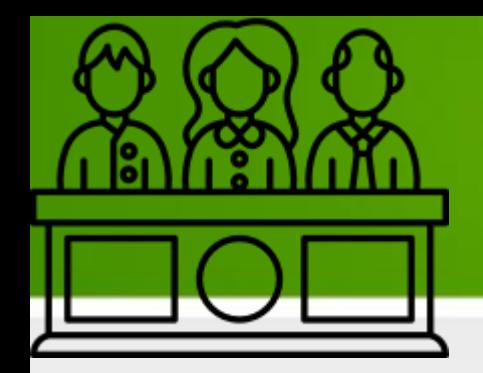

### **REFERÊNCIAS: 6023-2018: EXEMPLOS DE DOCUMENTOSJURÍDICOS**

### **ATOS ADMINISTRATIVOS NORMATIVOS**

BRASIL. Ministério da Educação. **Ofício circular 017/MEC**. Brasília, DF: Ministério da Educação, 26 jan. 2006. Assunto: FUNDEB.

CONSELHO ESTADUAL DE SAÚDE (Rio de Janeiro). Deliberação nº 05/CES/SES, de 6 de junho de 1997. Aprova o Regimento Interno do Conselho Estadual de Saúde. **Diário Oficial [do] Estado do Rio de Janeiro**: parte 1: Poder Executivo, Niterói, ano 23, n. 139, p. 29-31, 30 jul. 1997.

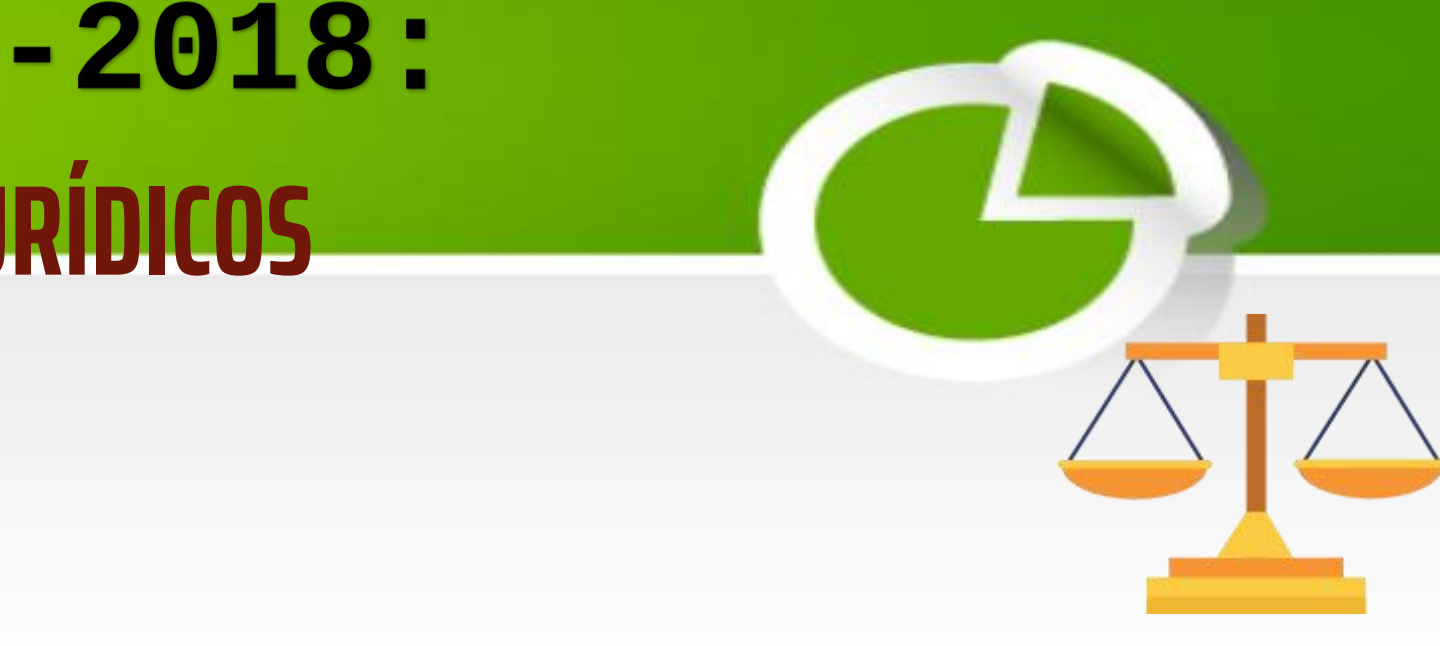

- 
- 

# **DOCUMENTO CARTOGRÁFICO**

Inclui atlas, mapa, globo, fotografia aérea entre outros

### **EXEMPLOS:**

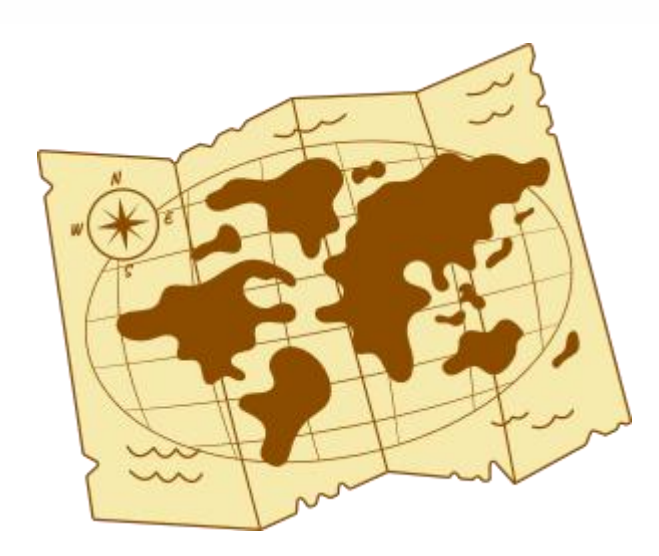

. . . . . . . . . . . . . . . .

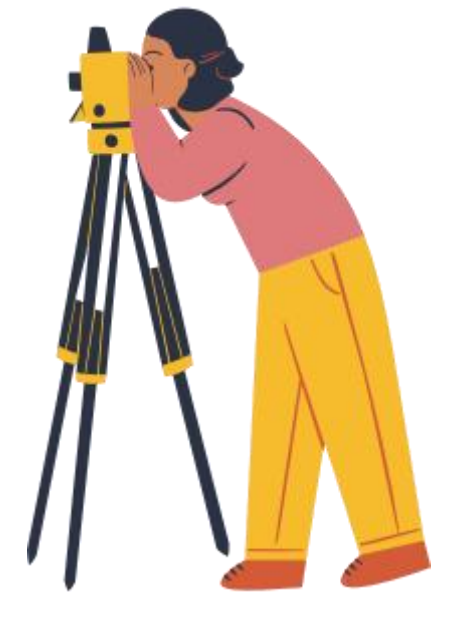

IBGE. **Amparo**: região sudeste do Brasil. 2. ed. Rio de Janeiro: IBGE, 1983. 1 carta topográfica, color., 4465 x 3555 pixels, 5,50 MB, jpeg. Escala 1:50.000. Projeção UTM. Datum horizontal: marégrafo Imbituba, SC, Datum vertical: Córrego Alegre, MG. Folha SF 23-Y-A-VI-1, MI 2738-1. Disponível em: http://biblioteca. ibge.gov.br/index.php/biblioteca catalogo?view detalhes&id 6401. Acesso em: 25 nov. 2014.

BRASIL e parte da América do Sul: mapa político, escolar, rodoviário, turístico e regional. São Paulo: Michalany, 1981. 1 mapa, color., 79/95 cm. Escala 1:600.000.

NSTITUTO GEOGRÁFICO E CARTOGRÁFICO (São Paulo). **Regiões de governo do Estado de São Paulo**. São Paulo: IGC, 1994. 1 atlas. Escala 1:2.000.

INSTITUTO GEOGRÁFICO E CARTOGRÁFICO (São Paulo). **Projeto Lins Tupã**. São Paulo: IGC, 1986. 1 fotografia aérea. Escala 1:35.000. Fx 28, n. 15.

PERCENTAGEM de imigrantes em São Paulo, 1920. **Neo Interativa**, Rio de Janeiro, n. 2, inverno 1994. 1 mapa, color. 1 CD- ROM.

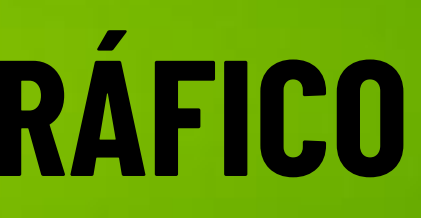

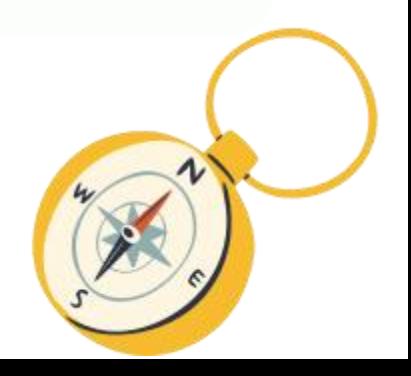

Gomes,

# 10520

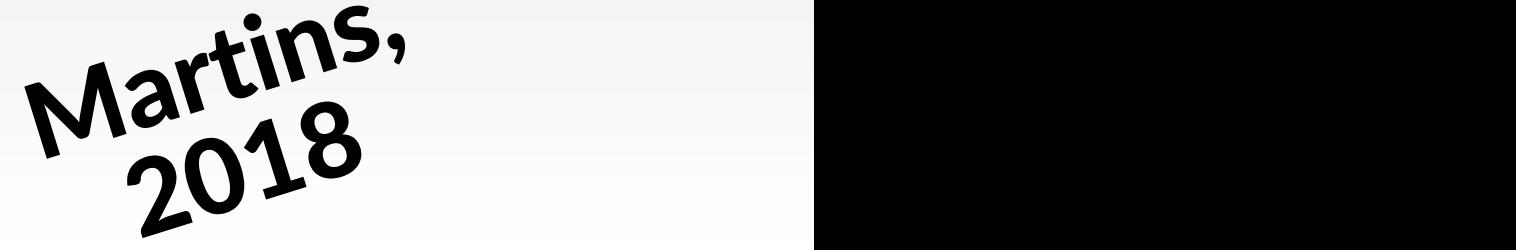

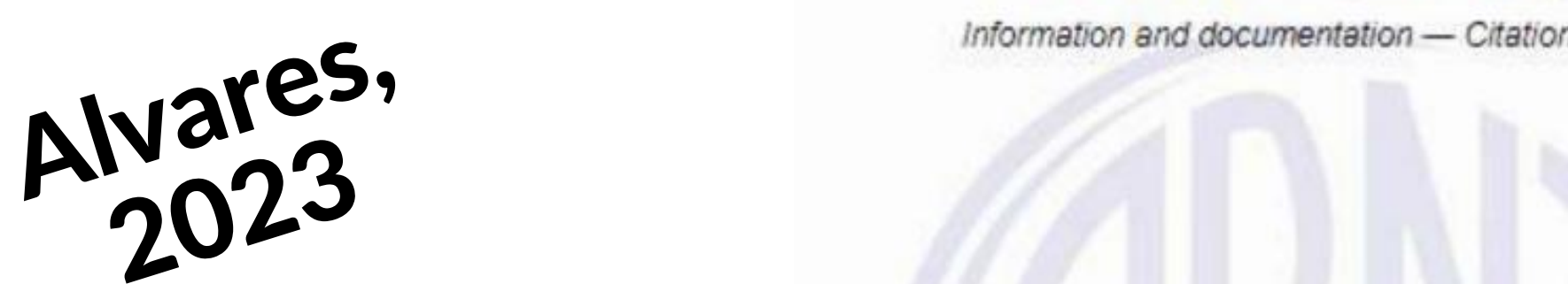

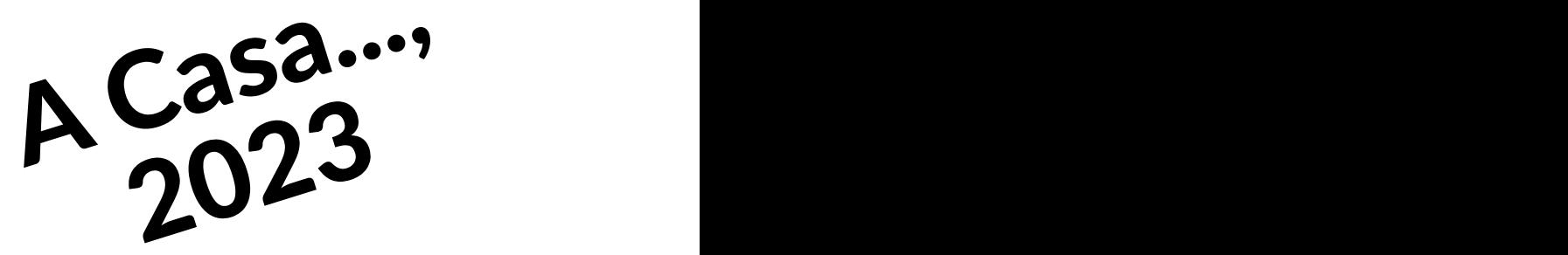

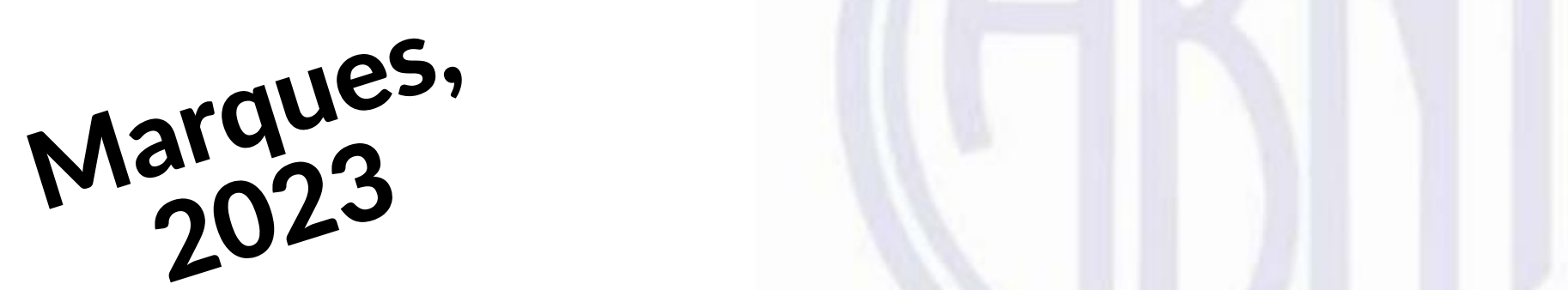

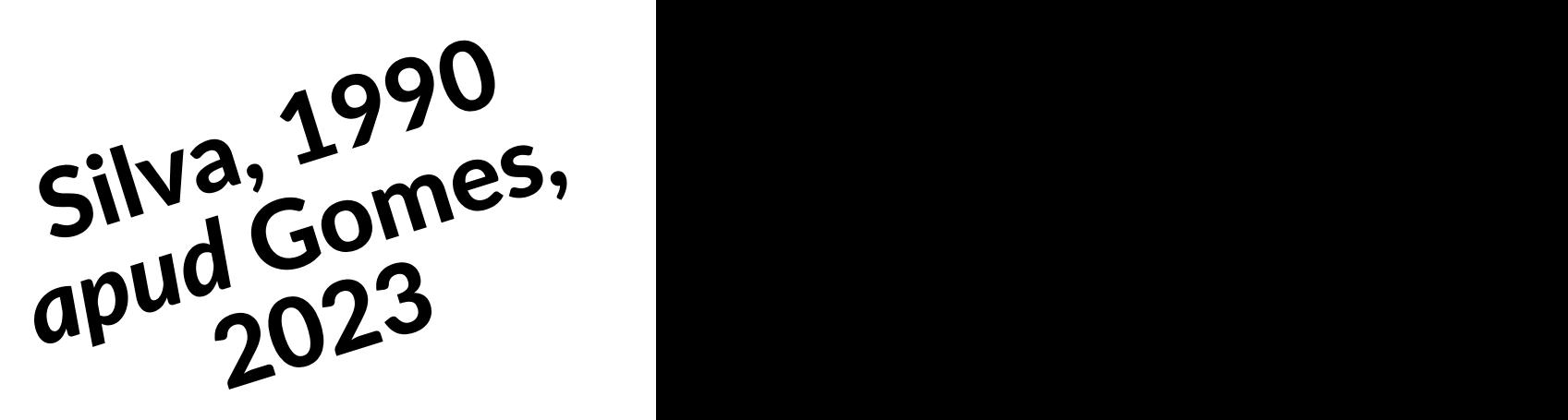

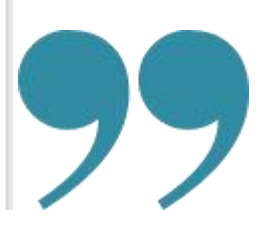

# **CITAÇÃO (ABNT 10520/2023)**

66 **NORMA BRASILEIRA** 

2023

**ABNT NBR** 

Segunda edição 19.07.2023

### Informação e documentação - Citações em documentos - Apresentação

Information and documentation - Citations in documents - Presentation

# **SISTEMA DE CHAMADA**

As citações devem ser indicadas no texto pelo sistema Autor-data

Dentro ou fora do parênteses será sempre usado letra minúscula, usando a maiúscula apenas para iniciar o texto.

### **AUTOR PESSOA FÍSICA** (Gomes, 2023, p. 2).

### **AUTOR PESSOA JURÍDICA**

### (Universidade Federal **<sup>R</sup>**ural da Ama**zô**nia, 2020, p. 10) ou (UF**R**A, 2020, p. 10).

### **ENTRADA PELO TÍTULO** (A Água [...], 2015, p. 8).

- 
- 
- 
- 

**Exceção:** Observou-se na norma que entradas por SIGLAS permanecem em maiúsculas.

Logo recomenda-se que sejam colocadas dessa forma.

**OBS**: Não confundir com as referências, nelas permanecem em maiúsculas.

SILVA, Sérgio Brasão e. **Análise de solos para ciências agrárias**. 2. ed. Belém: EDUFRA, 2018. 174 p.

# **SISTEMA DE CHAMADA**

"Uma noite destas, vindo da cidade para o Engenho Novo, encontrei no trem da Central um rapaz aqui do bairro, que eu conheço de vista e de chapéu" (Assis, p. 1).

Segundo Souza (2017, p. 4): "O banco de sementes pode ser visto como um processo dinâmico, que ".

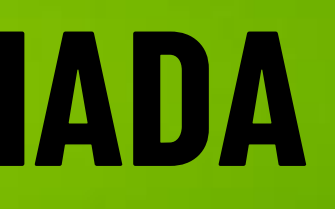

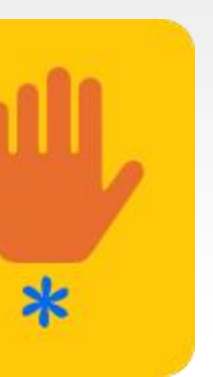

# **O PONTO FINAL DEVE SER USADO PARA ENCERRAR A FRASE E NÃO A CITAÇÃO INSERIR SEMPRE ESPAÇO ENTRE OS ITENS**

"Não se mova, faça de conta que está morta" (Clarac; Bonnin, 1985, p. 72).

### **CITAÇÃO DIRETA:**

<u>a zapada a</u> s

Transcrição de partes da obra do autor, sem alterá-las.

TIPOS DE CITAÇÕES CITAÇÃO INDIRETA: Texto com as próprias palavras, sendo <sup>o</sup> autor apenas consultado para que sua ideia seja formada.

### **CITAÇÃO DIRETA:** Citação direta ou indireta de um texto em que não se CTRL+C e CTRL+V<br>Citação direta ou indireta de<br>um texto em que não se<br>teve acesso ao original.

# **CITAÇÃO DIRETA DE ATÉ 3 LINHAS**

Devem estar contidas entre aspas duplas;

As aspas simples são utilizadas para indicar citação no interior da citação.

Barbour (1971, p. 35) descreve: "O estudo da morfologia dos terrenos [...] ativos [...]".

Canuto (1999, p. 14) afirma que seu trabalho "surgiu de uma paixão".

"A Floresta Nacional de Caxiuanã está localizada no leste do Estado do Pará (01° 42' 30" S, 51° 31' 45" W), a cerca de 400 km a oeste da cidade de Belém, no Município de Melgaço" (Silva, 2020, p. 35).

### **EXEMPLOS:**

# **CITAÇÃO INDIRETA**

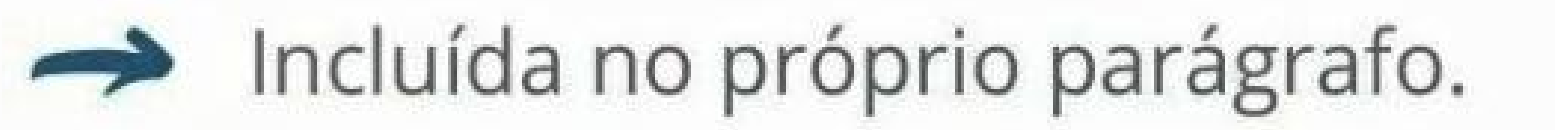

 $\rightarrow$  Dispensa o uso das aspas.

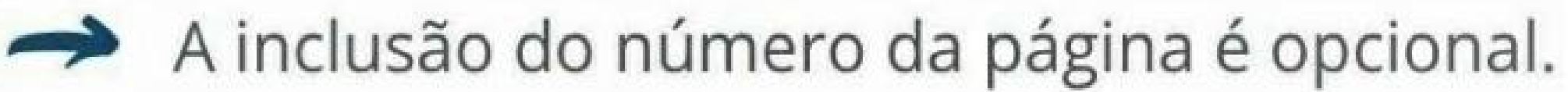

**Obrigatório** informar autor(es) e ano de publicação da obra.

A produção de lítio começa em Searles Lake, Califórnia, em 1928 (Munford, 1949, p. 513).

No banco de sementes predominam sementes pequenas, com longevidade alta, dormência e mecanismos de dispersão eficazes, enquanto as sementes grandes apresentam longevidade curta e pouca dormência (Grime, 1989).

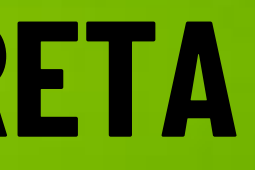

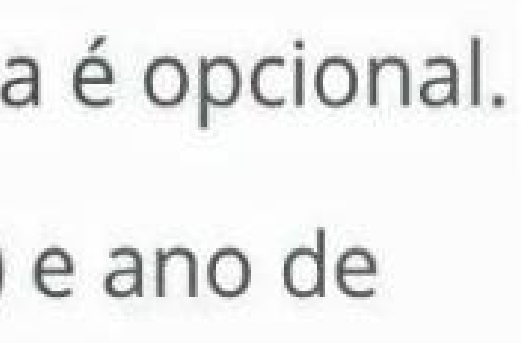

### **EXEMPLOS:**

# **CITAÇÃO DE CITAÇÃO (***apud***)**

Citação direta ou indireta de um texto em que não se teve acesso ao original. Só deve ser usada na total impossibilidade de acesso ao documento original.

```
A expressão "apud" significa: citado por, conforme, segundo.
         Agora a expressão fica em itálico (2023).
```
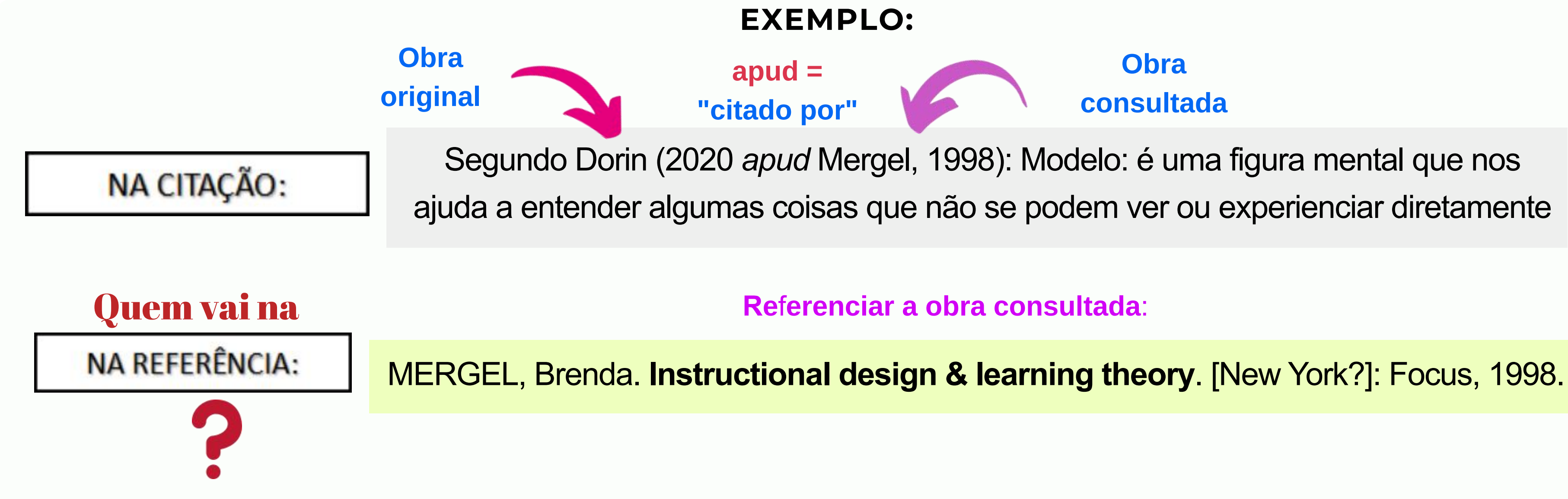

### **Obra consultada**

# **CITAÇÕES SEM AUTORIA OU RESPONSABILIDADE**

### Devem ser citadas pelo título

Ex: O inglês é uma língua germânica (Inglês, 2012, p. 7).

### **QUANDO TIVER UMA ÚNICA PALAVRA, EM CASO DE TÍTULO COMPOSTO**

### **QUANDO O TÍTULO FOR COMPOSTO POR MAIS DE UMA PALAVRA**

Citar pela primeira palavra do título, seguida pela supressão por [...]

### **QUANDO INICIAR POR ARTIGO (DEFINIDO OU INDEFINIDO)**

### Ex:

Ex:

"As IES implementarão mecanismos democráticos, legítimos e transparentes de avaliação sistemática das suas atividades, levando em conta seus objetivos institucionais e seus compromissos para com a sociedade" (Anteprojeto [...], 1987, p. 55).

### **NA LISTA DE REFERÊNCIAS:**

ANTEPROJETO de lei. **Estudos e Debates**, Brasília, DF,. N. 13, p. 51-60, jan. 1987.

E eles disseram "globalização" , e soubemos que era assim que chamavam a ordem absurda em que dinheiro é a única pátria à qual se serve e as fronteiras se diluem, não pela fraternidade, mas pelo sangramento que engorda poderosos sem nacionalidade

(Aflor [...], 1895, p. 4).

### **NA LISTA DE REFERÊNCIAS:**

AFLOR prometida. Folha de São Paulo, São Paulo, ano 75, n. 24.105, p. 4, 2 abr. 1995.

### **NA LISTA DE REFERÊNCIAS:**

INGLÊS: guia de conversação. São Paulo: Lonet Planet: Globo Livros, 2012.

### **CITAÇÕES SEM AUTORIA OU RESPONSABILIDADE**

Devem ser citadas pelo título

### QUANDO TIVER UMA ÚNICA PALAVRA, **EM CASO DE TÍTULO COMPOSTO**

Ex: O inglês é uma língua germânica (Inglês, 2012, p. 7).

### **NA LISTA DE REFERÊNCIAS:**

INGLÊS: guia de conversação. São Paulo: Lonet Planet: Globo Livros, 2012.

### **SISTEMA DE CHAMADA**

As citações devem ser indicadas no texto pelo sistema

Autor-data

Dentro ou fora do parênteses será sempre usado letra minúscula, usando a maiúscula apenas para

iniciar o texto.

**AUTOR PESSOA FÍSICA** (Gomes, 2023, p. 2).

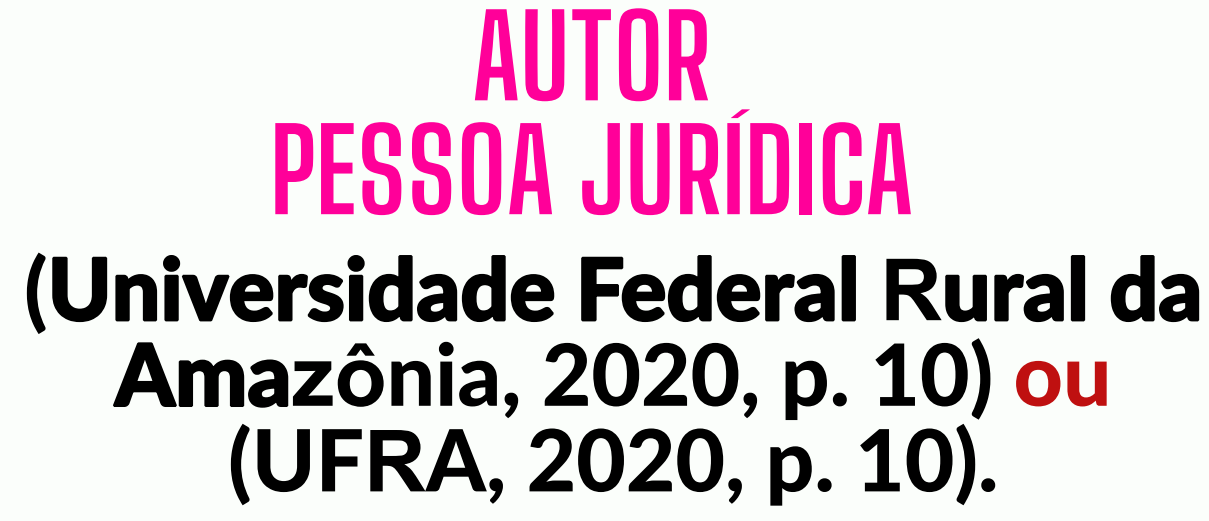

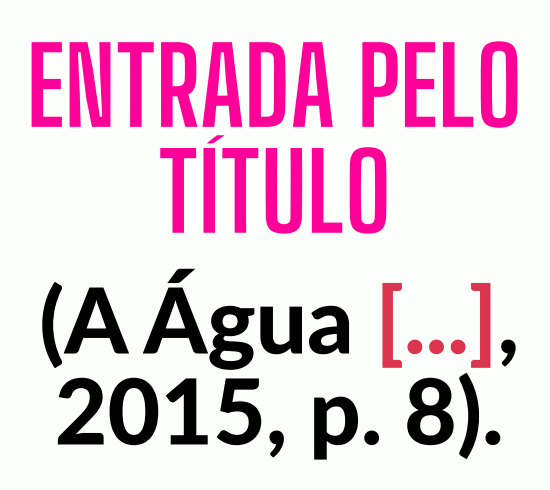

**Exceção:** As entradas por SIGLAS permanecem em maiúsculas. Mas deve haver uma padronização no texto.

**OBS**: Não confundir com as referências, nelas os sobrenomes permanecem em maiúsculos. SILVA, Sérgio Brasão. **Análise de solos para ciências agrárias**. 2. ed. Belém: EDUFRA, 2018. 174 p.

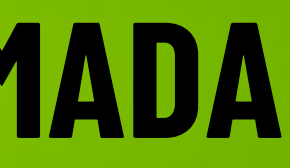

### **BIBLIOTECAS CAMPI UFRA (REDETECA)**

### **Biblioteca (Campus Belém)**

**Site:** https://portalbiblioteca.ufra.edu.br

> **REDES SOCIAIS: Instagram** @bibliotecaufra

**e-mail:** biblioteca@ufra.edu.br

**e-mail:** biblioteca.cp@ufra.edu.br bibliotecaufracapitaopoco@gmail.co  $\overline{m}$  and  $\overline{m}$  and

**Facebook** @bibliotecaufra

**Instagram** https://www.instagram.com/biblioteca ufraccp/

### **Biblioteca (Campus Capitão Poço)**

**Site:** https://bibliotecacp.ufra.edu.br/

**Site:** https://capanema.ufra.edu.br/bibliotec a/

**REDES SOCIAIS: Instagram** @bibliotecaufracapanema

### **REDES SOCIAIS:**

### **Biblioteca (Paragominas)**

**Site:** https://bibliotecapgm.ufra.edu.br/index. php?lang=en

> **e-mail:** bibdvale@ufra.edu.br

**REDE SOCIAL:**

### **Biblioteca (Campus Capanema)**

**e-mail:** biblioteca.capanema@ufra.edu.br

> **Facebook** @bibliotecaufracapanema

### **Biblioteca (Parauapebas)**

@bibliotecampuspgm https://www.instagram.com/p/CFYCod **Instagram I I I Q**butomeacu rpJZX/?igshid=344pmo3mn0fn

**Site:** https://parauapebas.ufra.edu.br/index. php?option=com\_content&view=articl e&id=1581&Itemid=485

> **e-mail:** biblioteca.ufra@gmail.com

> > **REDE SOCIAL:**

**Facebook** https://www.facebook.com/biblioteca.c ampusparauapebas

### **Biblioteca (Tomé-Açu)**

**Site:** biblioteca.ta@ufra.edu.br **e-mail:** biblioteca@ufra.edu.br

> **REDE SOCIAL: Instagram**

### **Facebook**

https://www.facebook.com/bu.biblio.1? mibextid=2JQ9oc